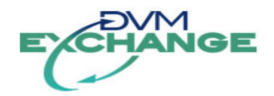

# **Interface Design Description DVM Exchange 2.5**

Document version 2.5.4 October 1, 2013 Final

IDD v2.5.4 for DVM Exchange v2.5 Page 1 of 48

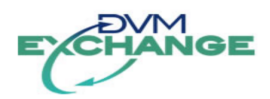

# **Table of Contents**

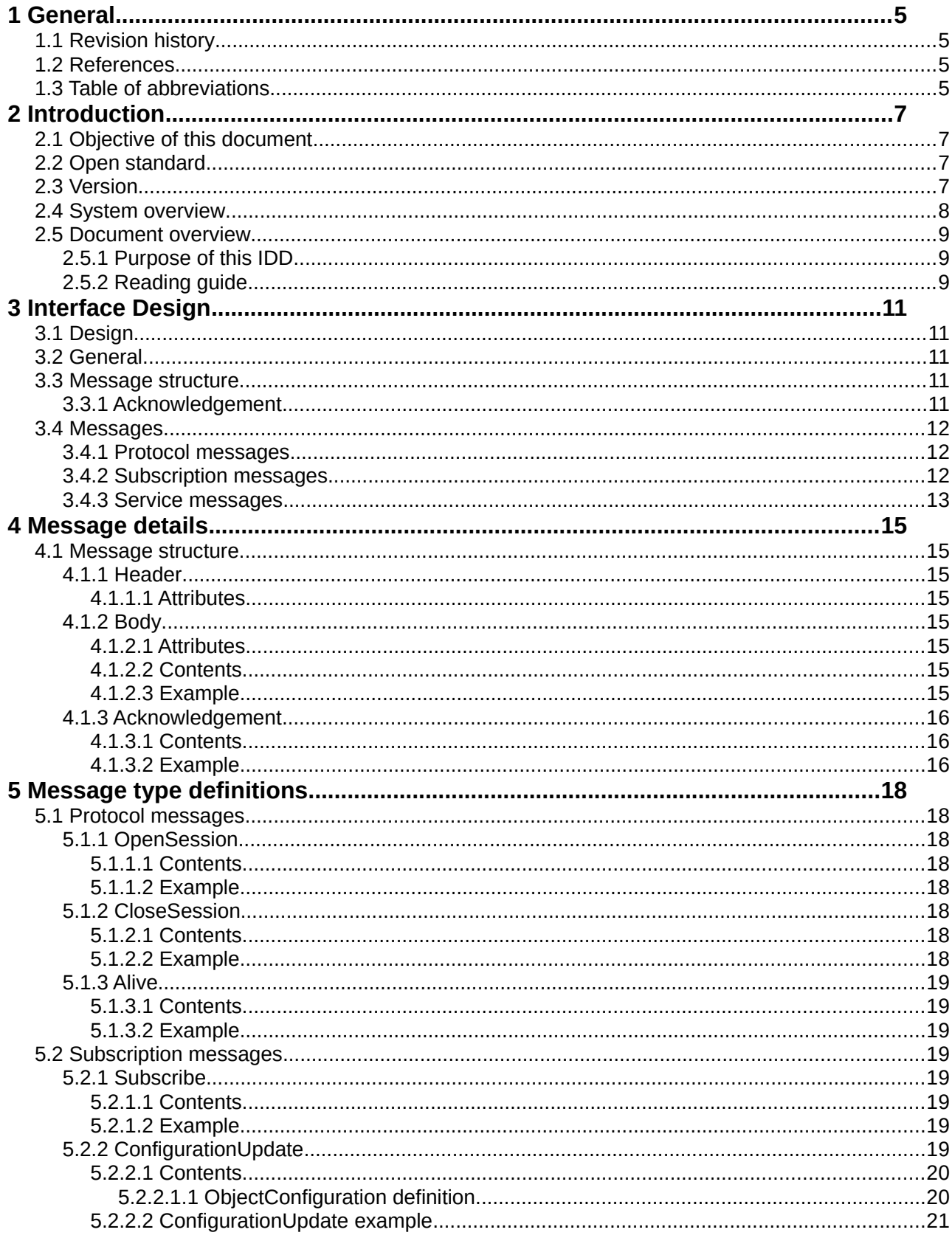

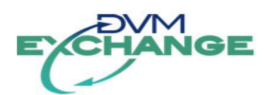

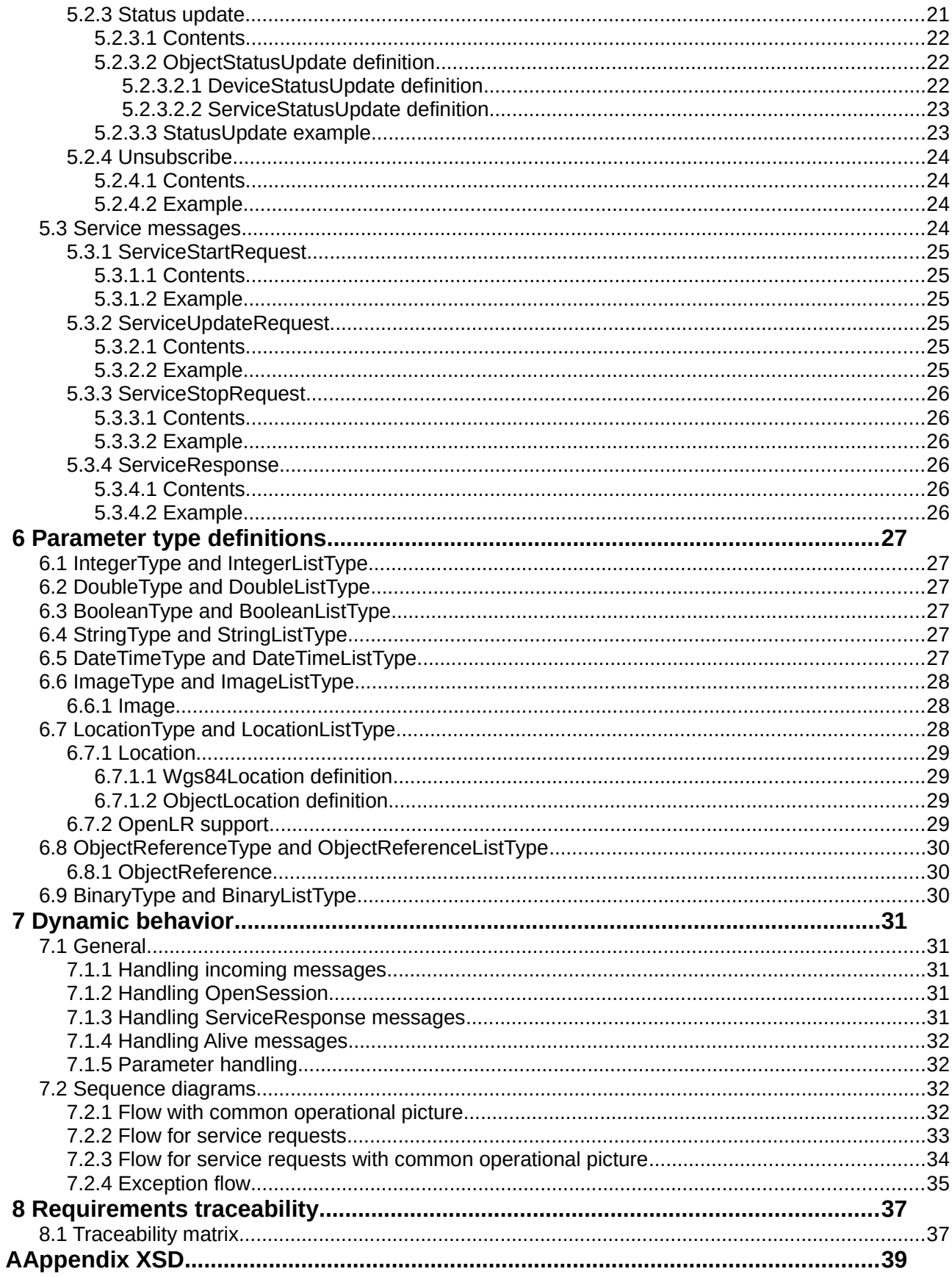

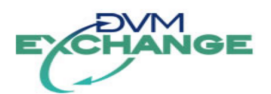

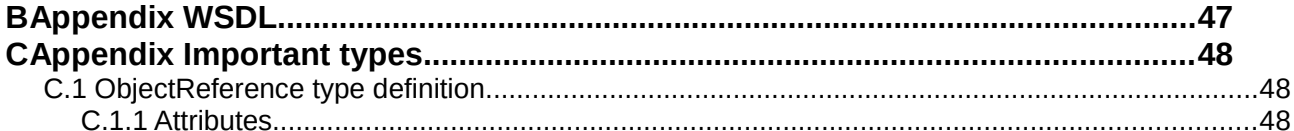

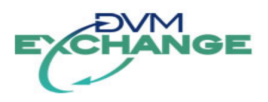

# <span id="page-4-3"></span> **1 General**

# **1.1 Revision history**

<span id="page-4-2"></span>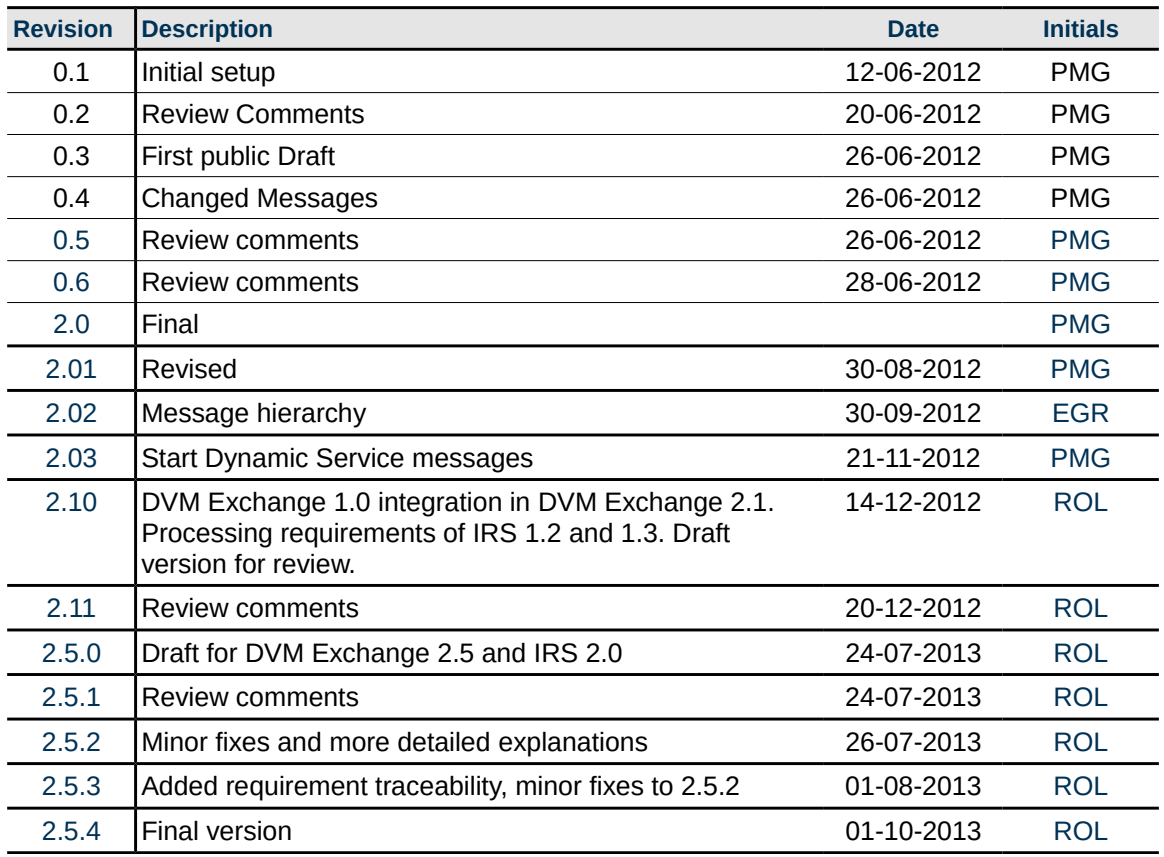

### <span id="page-4-1"></span> **1.2 References**

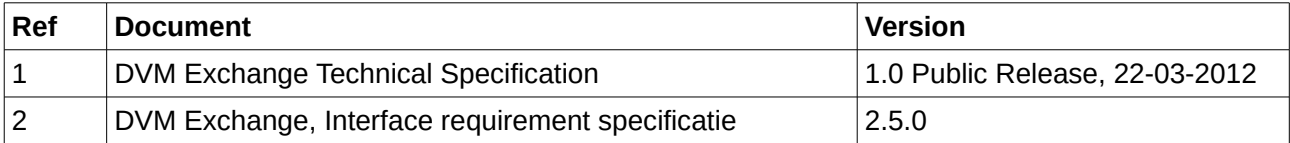

# <span id="page-4-0"></span> **1.3 Table of abbreviations**

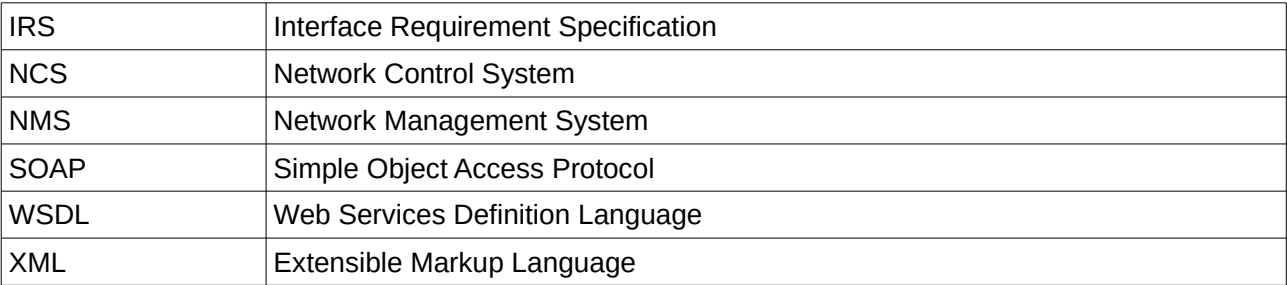

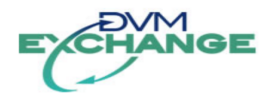

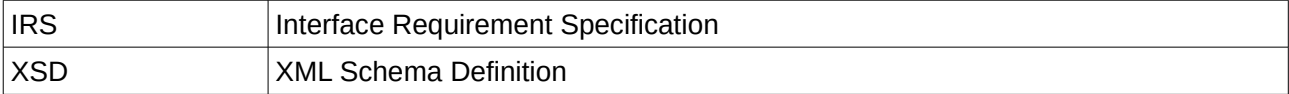

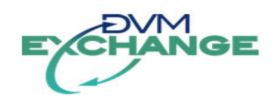

# <span id="page-6-3"></span> **2 Introduction**

This document describes the interface standard DVM Exchange, to be applied in the communication between road Network Management Systems (NMS) and Network Control Systems (NCS) $<sup>1</sup>$  $<sup>1</sup>$  $<sup>1</sup>$  or a</sup> combination thereof.

In recent years, there has been a growing tendency towards regional network management, where network management systems need to inter-operate to address common traffic challenges. These systems are commonly built, owned and managed by different parties.

In the past years two independent initiatives were started in The Netherlands. The original *DVM Exchange* initiative focused on a protocol that issues traffic service requests to neighboring network management systems without knowledge of or dependence on its neighbors systems and devices. This led to the DVM Exchange Technical Specification 1.0 public release [1] in March 2012.

The second initiative *DVM Services* started from a common operational picture of a region that is managed by multiple parties. Network operators oversee the devices and services in the entire region and can issue predefined services to address common problems in the network.

There is a lot of synergy between both initiatives and this document is a result of the integration of both.

# <span id="page-6-2"></span> **2.1 Objective of this document**

This document details the specification of an open and public interface, intended for the exchange of traffic management and information between both network management and control systems.

# <span id="page-6-1"></span> **2.2 Open standard**

The DVM Exchange protocol is an open protocol initiated and funded by the manufacturers and the Technical University of Delft. The current protocol version 2.5 has been initiated by several public management authorities and is expanded to fulfill the requirements of the Interface Requirement Specification [2]. This IDD with WSDL and XSD, and the accompanying device and service dictionaries cover the requirements of the IRS (and the original DVM Exchange 1.0 protocol).

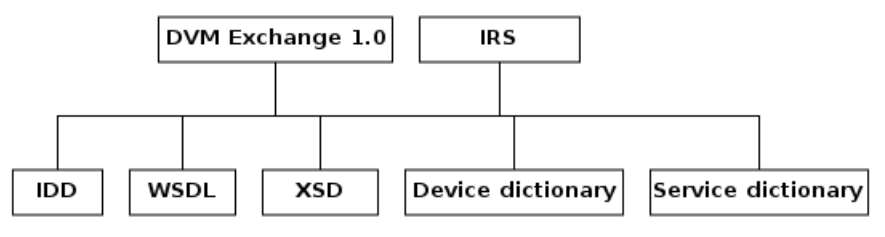

Figure 1: Documentation tree

# <span id="page-6-0"></span> **2.3 Version**

As there has been a lot of confusion in the past around the version numbers of the protocol, a version naming scheme is used for the accompanying schema definition and this interface description document. The protocol version and the schema use a <major>.<minor> version and the interface description will use <major>.<minor>.<update> version. Major signifies a major change in the protocol. minor signifies a change that is backwards compatible, update is intended for textual changes in the interface description. The versions always increase. Thus when this document describes version 2.5 of

<span id="page-6-4"></span><sup>1</sup> The term 'DVM system' in the IRS is identical to a NCS.

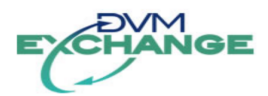

the protocol and schema definition, its version will start at 2.5.0. Hence 2.5.2 will be the second revision of the interface description for protocol version 2.5.

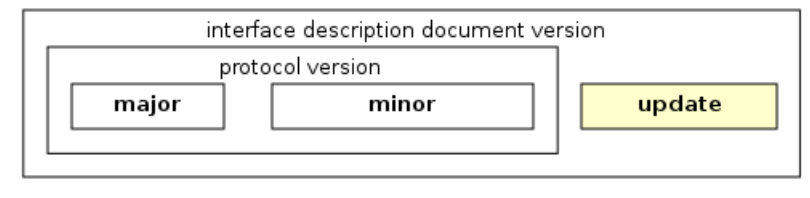

Figure 2: Version number relations

## <span id="page-7-0"></span> **2.4 System overview**

A system controls a part of the network (of roads). In order to solve or act on situations inside the network, the support of neighboring systems could be required.

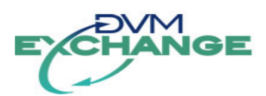

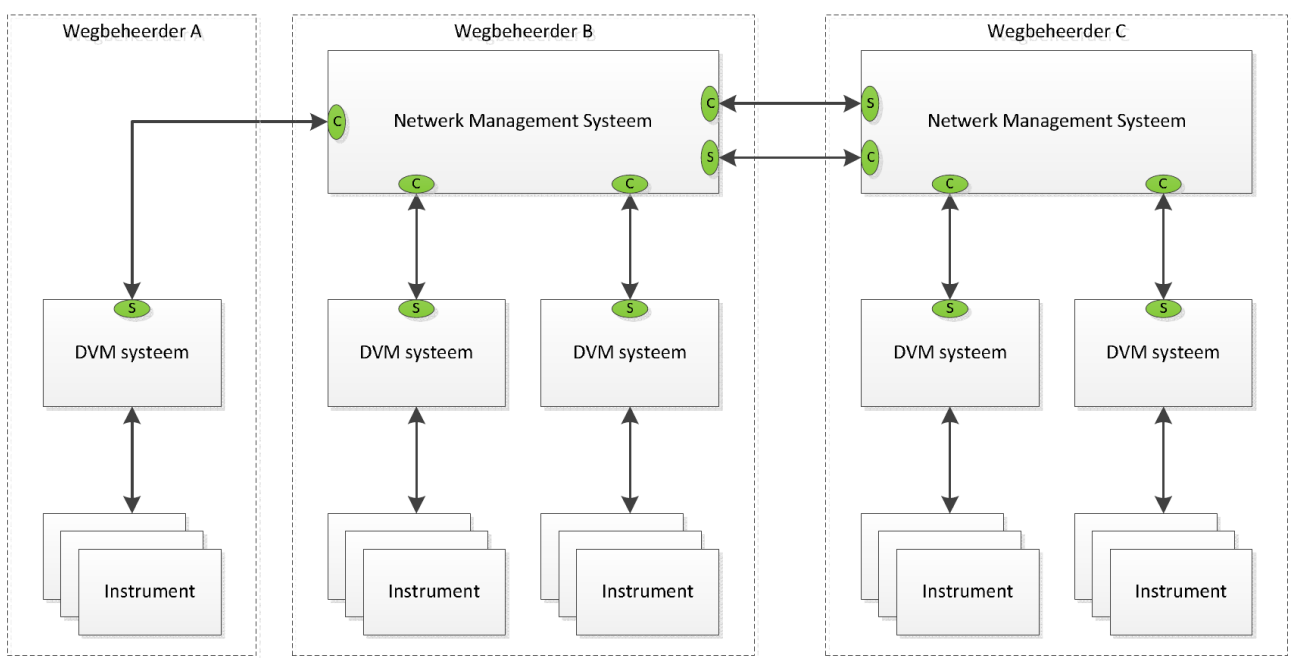

Figure 3: System overview (c and s denote client and server)

Each system will have an interface that handles DVM Exchange messages and dispatches those to the actual (sub-)system or device(s). The protocol uses SOAP v1.1 over an HTTP/1.1 transport.<sup>[2](#page-8-3)</sup>

The protocol is session oriented; persistent connections at the transport level between system nodes are not required. [3](#page-8-4)

Each DVM Exchange system must be capable of accepting connections and initiating connections. This implies a dual role as server **and** client at the transport level.

With DVM Exchange it is possible for a system to issue and handle traffic service requests to and from partner systems and provide and receive information to create a common operational picture.

### <span id="page-8-2"></span> **2.5 Document overview**

### <span id="page-8-1"></span> **2.5.1 Purpose of this IDD**

This document describes the format of the DVM Exchange protocol version 2.5. With the aid of this document, it is possible to write the software to create a DVM Exchange implementation.

# **2.5.2 Reading guide**

- <span id="page-8-0"></span>1. Throughout this document, the terms "client" and "server" are used. Those terms indicate the "role" of a system node. Each node is capable of handling requests as well as doing requests.
- 2. The requirements of the IRS are listed as footnotes in the relevant context for traceability.
- 3. In section [8.1,](#page-36-0) a table is included with the requirements from the IRS. A cross-reference is made to see which sections cover what requirement.

<span id="page-8-3"></span><sup>2</sup> IRS\_DVM.004

<span id="page-8-4"></span><sup>3</sup> At the transport level there will most probably be a persistent connection (see also: http://www.w3.org/Protocols/rfc2616/rfc2616 sec8.html)

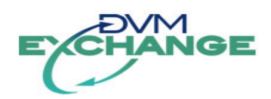

4. The following typographical conventions are used in this document:

This is normal text

This is a parameter, attribute or type

*This is a note*

This is an example message or code

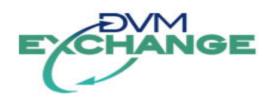

# <span id="page-10-4"></span> **3 Interface Design**

## <span id="page-10-3"></span> **3.1 Design**

The protocol allows systems to independently upgrade their functionality without loss of service. This is achieved by the use of the DVM Exchange protocol and the accompanying service and device dictionary. The protocol is merely a vehicle to carry service and device information that is defined in the service and device dictionary. The purpose of the dictionaries is to define a common definition and understanding of traffic<sup>[4](#page-10-5)</sup> services and devices. These dictionaries are not part of the protocol definition.

In a minimal implementation of the service and device dictionary the DVM Exchange protocol allows the creation of an operational picture built from configuration and status information from the connected partners, without an explicit knowledge of their devices and services. With detailed knowledge over the configuration in an implementation an improved operational picture can be drawn.

Communication is handled by messages that are exchanged in a session between systems – systems are identified by their system id. All object<sup>[5](#page-10-6)</sup> identifiers are unique within the scope of that session.

# <span id="page-10-2"></span> **3.2 General**

DVM Exchange is a protocol in layer 7 of the OSI network model, the "application layer". DVM Exchange relies on other layer 7 protocols: SOAP v1.1 and HTTP.<sup>[6](#page-10-7)</sup> It is described by an WSDL and an accompanying XSD. The WSDL only defines a message exchange with an acknowledgement – the exchange functions as a postbox. The messages are defined by the XSD.

## <span id="page-10-1"></span> **3.3 Message structure**

All information exchanged through the DVM Exchange protocol is contained in the Body part of a SOAP message. The message element is comprised of a header and a body element. The header element contains the source and destination identification, the message identification and time-stamp of the message.<sup>[7](#page-10-8)</sup>

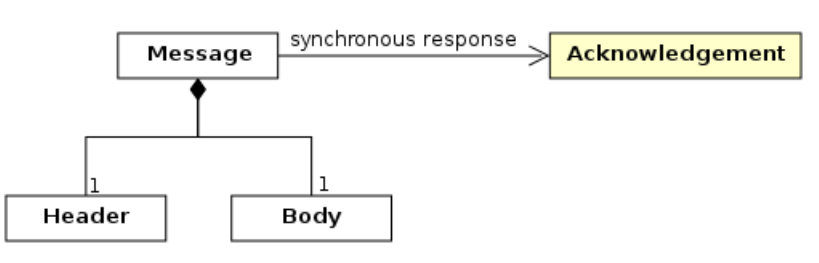

Figure 4: Message structure

# <span id="page-10-0"></span> **3.3.1 Acknowledgement**

Every DVM Exchange message is synchronously responded to by the receiving system with an acknowledgement in the SOAP response.<sup>[8](#page-10-9)</sup>

The acknowledgement contains information about whether the receiving system accepted or rejected

<span id="page-10-5"></span><sup>4</sup> The protocol is not limited to the traffic domain. When dictionaries are defined for other domains they can be incorporated as well.

<span id="page-10-6"></span><sup>5</sup> Objects are devices and services.<br>6  $\overline{BS}$  DVM 004

<span id="page-10-7"></span>IRS\_DVM.004

<span id="page-10-8"></span><sup>7</sup> IRS\_DVM.003

<span id="page-10-9"></span><sup>8</sup> IRS\_DVM.701

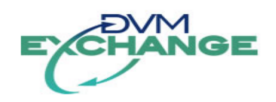

the message or a failure when the message exchange sequence is corrupted.

### **3.4 Messages**

The messages<sup>[9](#page-11-3)</sup> in the protocol are grouped into three categories: protocol, subscription and service.

<span id="page-11-2"></span>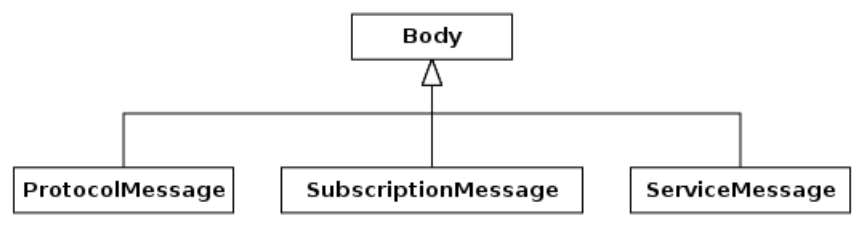

Figure 5: Message type categories

## **3.4.1 Protocol messages**

<span id="page-11-1"></span>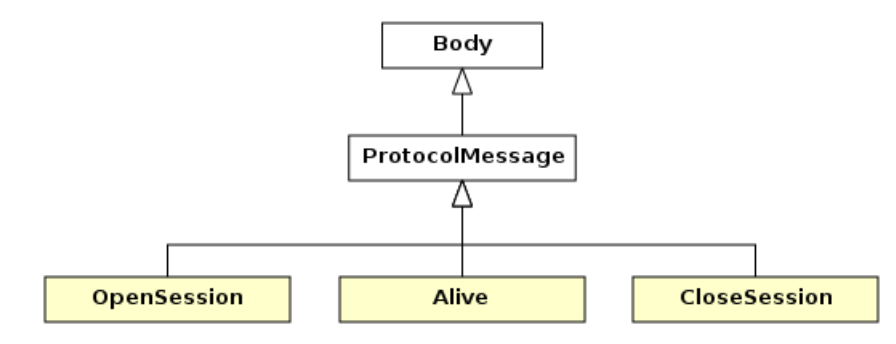

Figure 6: Protocol messages

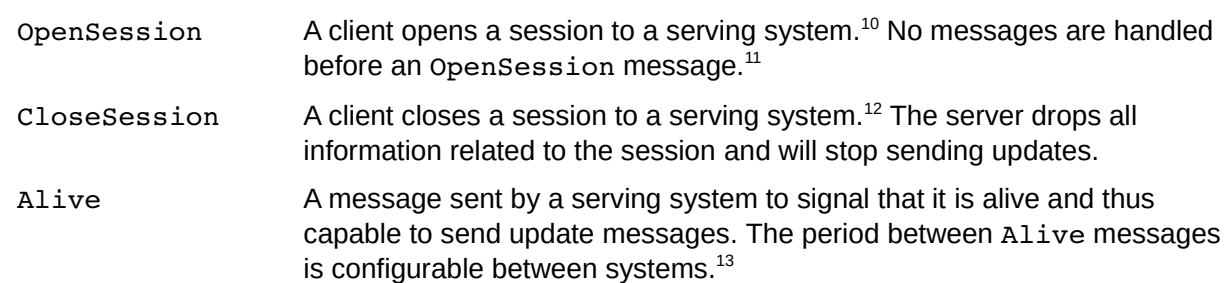

### <span id="page-11-0"></span> **3.4.2 Subscription messages**

<span id="page-11-3"></span><sup>9</sup> IRS DVM.001 and IRS DVM.002

<span id="page-11-4"></span><sup>10</sup> IRS\_DVM.101, IRS\_DVM.916

<span id="page-11-5"></span><sup>11</sup> IRS\_DVM.501

<span id="page-11-6"></span><sup>12</sup> IRS\_DVM.201, IRS\_DVM.914

<span id="page-11-7"></span><sup>13</sup> IRS\_DVM.801

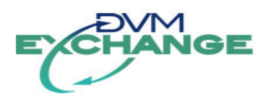

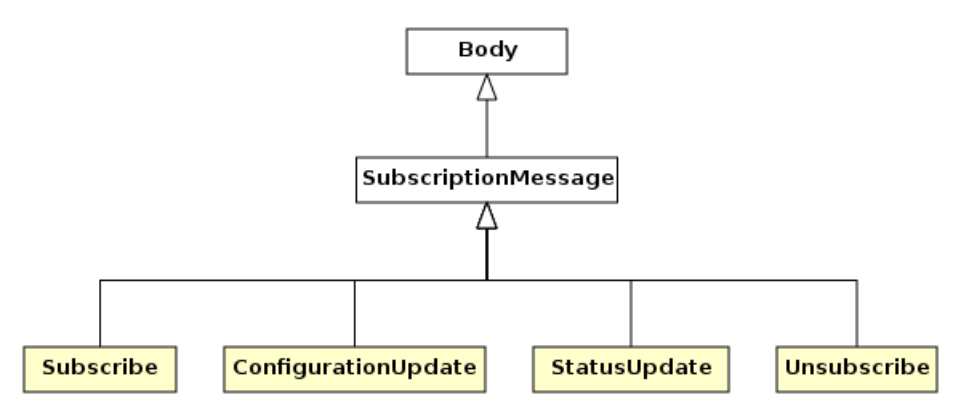

Figure 7: Subscription messages

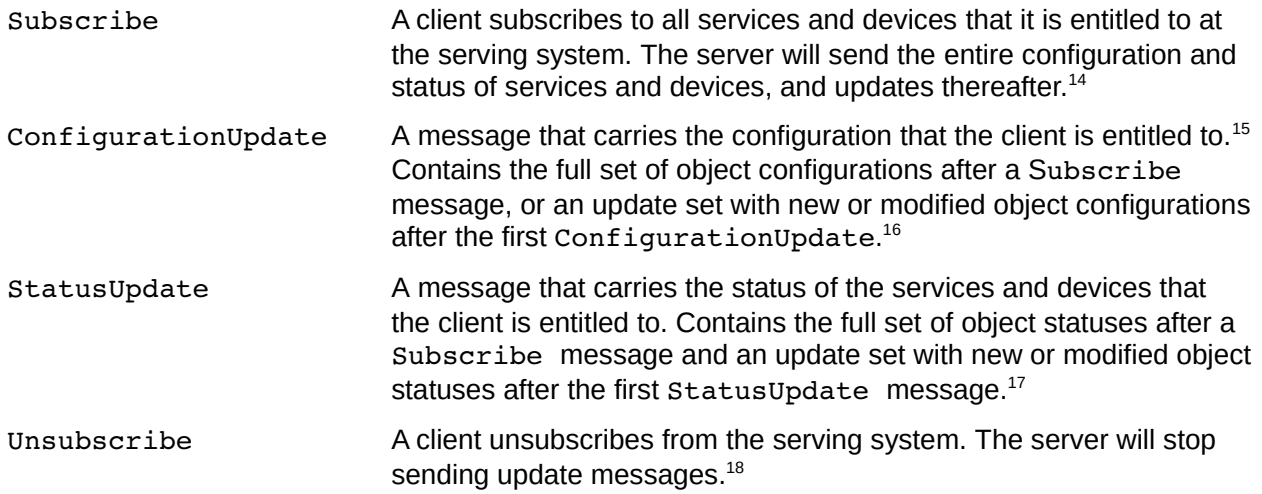

# <span id="page-12-0"></span> **3.4.3 Service messages**

<span id="page-12-4"></span>17 IRS\_DVM.401, IRS\_DVM.407

<span id="page-12-1"></span><sup>14</sup> IRS\_DVM.224

<span id="page-12-2"></span><sup>15</sup> IRS\_DVM.302

<span id="page-12-3"></span><sup>16</sup> IRS\_DVM.301

<span id="page-12-5"></span><sup>18</sup> Within the session a Subscribe message can be send again to restart the update sequence.

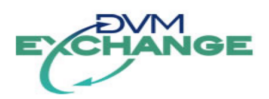

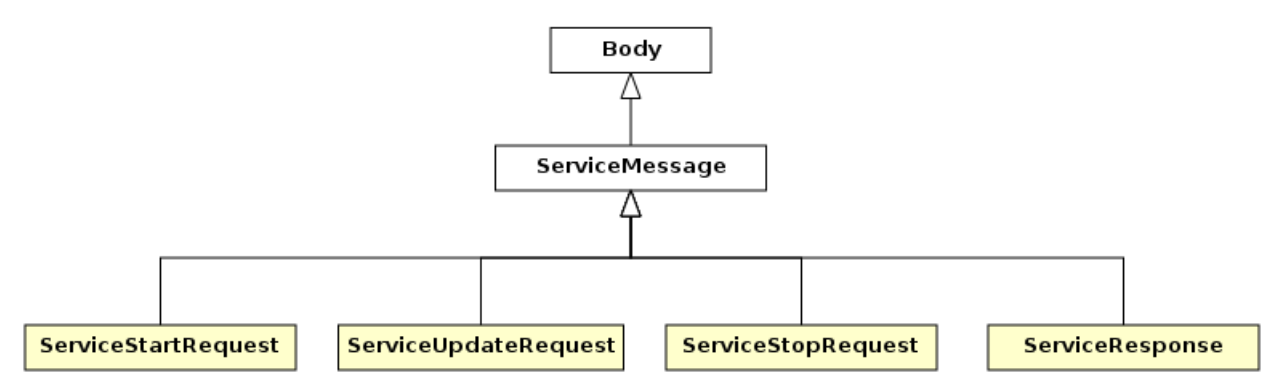

Figure 8: Service messages

ServiceStartRequest A request to start (deploy) a service.<sup>[19](#page-13-0)</sup>

ServiceUpdateRequest A request to update parameters of a deployed service.<sup>[20](#page-13-1)</sup>

ServiceStopRequest A request to stop a deployed service.<sup>[21](#page-13-2)</sup>

ServiceResponse An asynchronous response to a service start and update request. When a service request is accepted by the serving system front-end, the serving system will send this message with the definitive result of the service request (an accepted request could still lead to a rejected request by a back-end system).<sup>[22](#page-13-3)</sup>

<span id="page-13-0"></span><sup>19</sup> IRS\_DVM.503

<span id="page-13-1"></span><sup>20</sup> IRS\_DVM.503

<span id="page-13-3"></span><span id="page-13-2"></span><sup>21</sup> IRS\_DVM.503 22 IRS\_DVM.601

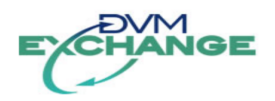

# <span id="page-14-7"></span> **4 Message details**

All exchanged data conforms to strict type definitions. The messages, parameters and type definitions are contained in the XML Schema (XSD) in Appendix [A.](#page-38-0) The following sections refer to these definitions.

## <span id="page-14-6"></span> **4.1 Message structure**

### <span id="page-14-5"></span> **4.1.1 Header**

XML element name: header.

#### **4.1.1.1 Attributes[23](#page-14-8)**

<span id="page-14-4"></span>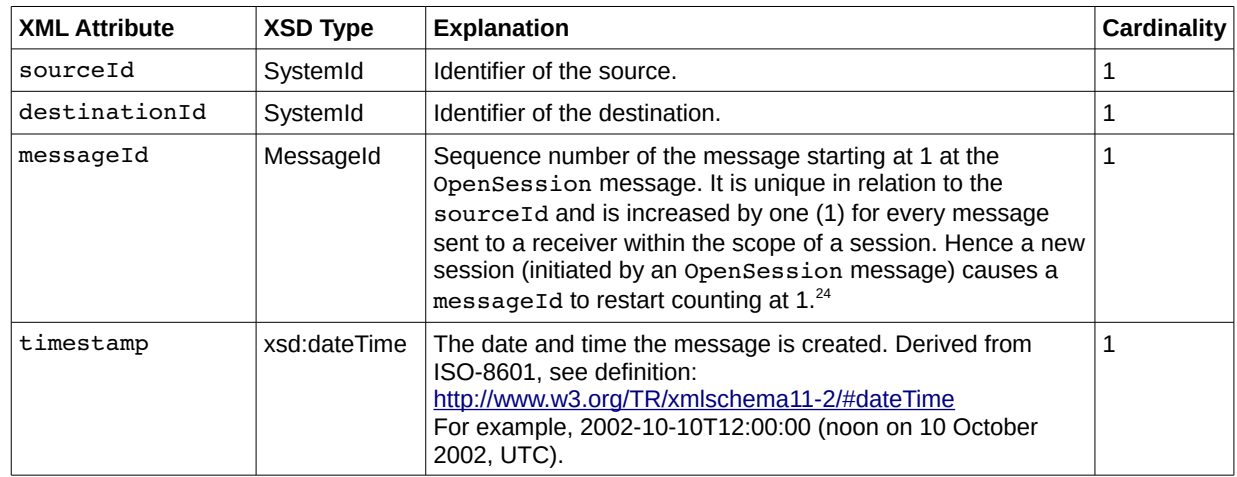

### <span id="page-14-3"></span> **4.1.2 Body**

XML Element name: body.

### **4.1.2.1 Attributes**

<span id="page-14-2"></span>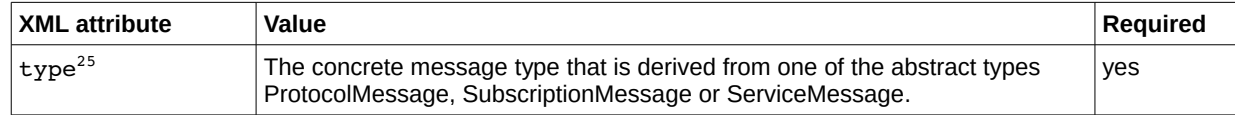

### <span id="page-14-1"></span> **4.1.2.2 Contents**

The request or response message.

#### <span id="page-14-0"></span> **4.1.2.3 Example**

The header inside a complete SOAP-message will look like the following :

```
<soap:Envelope xmlns:soap="http://schemas.xmlsoap.org/soap/envelope/"
                xmlns:xsi="http://www.w3.org/2001/XMLSchema-instance"
```

```
23 IRS_DVM.003
```
<span id="page-14-9"></span><sup>24</sup> IRS\_DVM.917

<span id="page-14-10"></span><sup>25</sup> IRS\_DVM.003

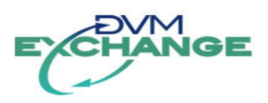

```
 xmlns="http://dvm-exchange.nl/dvm-exchange-v2.5/schema">
   <soap:Header/>
   <soap:Body>
    <message>
      <header sourceId="source" destinationId="dest" messageId="1" timestamp="2011-12-31T12:00:00"/>
      <body xsi:type="...">
 ...
      </body>
    </message>
   </soap:Body>
</soap:Envelope>
```
*To make the examples in this document less verbose and more readable, examples will omit the SOAP envelope and the DVM Exchange message header elements.*

## <span id="page-15-2"></span> **4.1.3 Acknowledgement**

XML element name: acknowledgement.

The generic return element, every request is acknowledged by a message indicating the request state. [26](#page-15-3)

#### **4.1.3.1 Contents**

<span id="page-15-1"></span>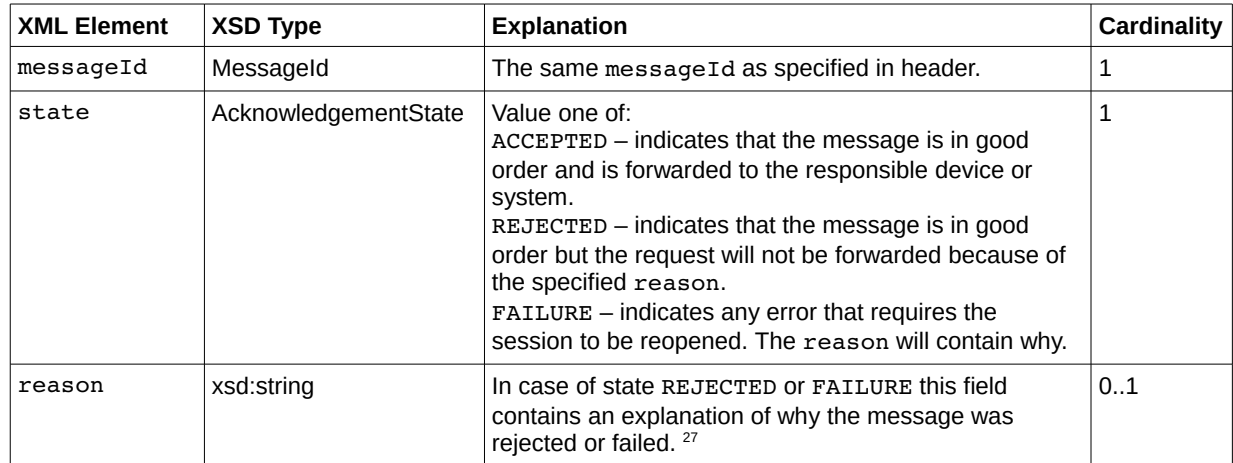

#### <span id="page-15-0"></span> **4.1.3.2 Example**

Example of an accepted message:

```
<acknowledgement>
   <messageId>1</messageId>
   <state>ACCEPTED</state>
</acknowledgement>
```
#### Example of a rejected message:

```
<acknowledgement>
  <messageId>1</messageId>
   <state>REJECTED</state>
  <reason>Not authorized</reason>
```
<span id="page-15-4"></span><span id="page-15-3"></span>26 IRS\_DVM.703, IRS\_DVM.909, IRS\_DVM.913 27 IRS\_DVM.703

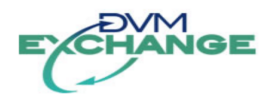

</acknowledgement>

#### Example of a failed message:

```
<acknowledgement>
 <messageId>1</messageId>
 <state>FAILURE</state>
 <reason>Expected messageId 112, but got 114</reason>
</acknowledgement>
```
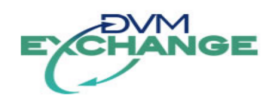

# <span id="page-17-7"></span> **5 Message type definitions**

In contrast to common practice the DVM Exchange protocol does not define any specific service or device type nor service or device property in the protocol definition itself. These specific details that cause interface version changes, as they will definitively change over time, are defined and managed in separate dictionary documents – a document for the service object type names and properties and a document for the device object type names and properties. The DVM Exchange protocol is a carrier for the data that is defined in those documents. The dictionaries also allow for usage in other non road traffic domains.

Object type names conform to a naming convention. They start with a capital and may be followed by a combination of one or more underscores, capitals and digits (regular expression pattern: " $[A-Z][A Z0-9$ ]\*"). The optional object - service and device - parameters are expressed with the parameter types as defined by the DVM Exchange protocol (see chapter [6\)](#page-26-5). The order of message elements is defined by the XSD, see appendix [A.](#page-38-0) Appendix [C](#page-47-2) lists some of the important XSD types. Note that the order of parameter elements is undefined – implementations must not depend on the order of parameter names as listed in the device and service dictionaries.

## <span id="page-17-6"></span> **5.1 Protocol messages**

### <span id="page-17-5"></span> **5.1.1 OpenSession**

Body attribute type: OpenSession.

Registers the client at the server. The server remembers the used messageId for future exchanges. There is only one (1) session per DVM Exchange open at any time.

### <span id="page-17-4"></span> **5.1.1.1 Contents**[28](#page-17-8)

None.

### **5.1.1.2 Example**

```
<body xsi:type="OpenSession"/>
```
### <span id="page-17-2"></span> **5.1.2 CloseSession**

Body attribute type: CloseSession.

Unregisters the client from the server. The server stops all running services for the client, drops all associated configuration and state for the client and stops sending updates to the client.<sup>[29](#page-17-9)</sup>

#### **5.1.2.1 Contents[30](#page-17-10)**

<span id="page-17-1"></span>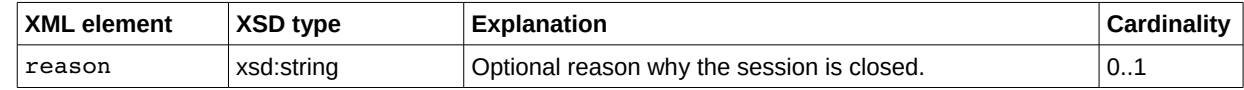

#### **5.1.2.2 Example**

```
<body xsi:type="CloseSession">
```

```
28 IRS_DVM.102
```

```
29 IRS_DVM.203
```

```
30 IRS_DVM.202
```
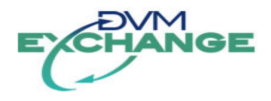

```
 <reason>this is why</reason>
</body>
```
# <span id="page-18-7"></span> **5.1.3 Alive**

Body attribute type: Alive.

An Alive message is sent by a serving system to signal that it is alive and thus capable to send update messages. Suggested period is once every 60 seconds. When a server fails to send Alive messages within the configured timeout (configurable per client)<sup>[31](#page-18-8)</sup>, the client system must close the session.

### <span id="page-18-6"></span> **5.1.3.1 Contents**

None.<sup>[32](#page-18-9)</sup>

### **5.1.3.2 Example**

<span id="page-18-5"></span><span id="page-18-4"></span><body xsi:type="**Alive**"/>

### **5.2 Subscription messages**

## <span id="page-18-3"></span> **5.2.1 Subscribe**

Body attribute type: Subscribe.

A Subscribe message is used to subscribe to the complete configuration and status of objects from a system that the client system is entitled to. Objects are devices or services.

*The definition of device and service types and their respective parameters is defined in the separately maintained Dictionary documents.*

When the Subscribe message has been accepted the serving system must send the configuration and status of the objects and updates thereof in following asynchronous ConfigurationUpdate and StatusUpdate messages respectively.

### <span id="page-18-2"></span> **5.2.1.1 Contents**[33](#page-18-10)

None.

### **5.2.1.2 Example**

<span id="page-18-1"></span><span id="page-18-0"></span><body xsi:type="**Subscribe"**/>

# **5.2.2 ConfigurationUpdate**

Body attribute type: ConfigurationUpdate.

The ConfigurationUpdate message is sent by the server after a Subscribe message is sent by a client.

*The first ConfigurationUpdate message will contain the entire configuration of objects for the* 

<span id="page-18-8"></span><sup>31</sup> IRS\_DVM.904

<span id="page-18-9"></span><sup>32</sup> IRS\_DVM.803

<span id="page-18-10"></span><sup>33</sup> IRS\_DVM.225

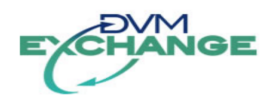

*client. Future ConfigurationUpdate messages will contain configuration updates only.*

Depending on the object type, the configuration information in the message will differ. $34$ 

A ConfigurationUpdate message is sent to all clients that are entitled to the objects and have subscribed.<sup>[35](#page-19-3)</sup> A ConfigurationUpdate message will also be sent to clients when their authorization changes (update for newly added authorized objects, removed for objects that are removed from the authorization).<sup>[36](#page-19-4)</sup>

#### **5.2.2.1 Contents**

Multiple object configurations may be sent in one message.

<span id="page-19-1"></span>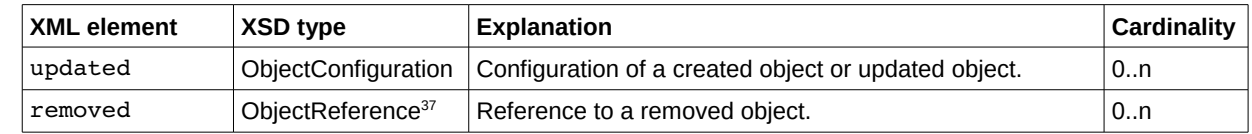

### **5.2.2.1.1 ObjectConfiguration definition**

<span id="page-19-0"></span>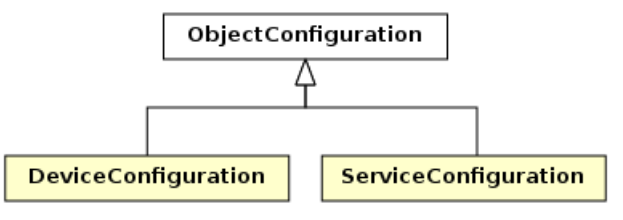

Figure 9: ObjectConfiguration type definition

Every ObjectConfiguration contains:<sup>[38](#page-19-6)</sup>

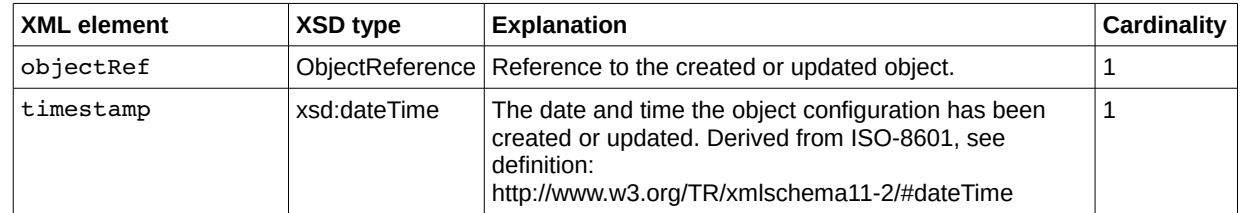

#### **5.2.2.1.1.1 DeviceConfiguration definition**

In addition to the elements of the ObjectConfiguration the DeviceConfiguration contains:<sup>[39](#page-19-7)</sup>

| <b>XML element</b>                | <b>XSD type</b> | <b>Explanation</b>                                           | <b>Cardinality</b> |
|-----------------------------------|-----------------|--------------------------------------------------------------|--------------------|
| locationForDisplay ObjectLocation |                 | The location of the device in WGS84.                         |                    |
| name                              | xsd:string      | The name of the created or updated object.                   |                    |
| owner                             | xsd:string      | The name of the owner of the object.                         |                    |
| parameter                         | Parameter       | An optional list of parameters for the device. <sup>40</sup> | 0n                 |

<span id="page-19-2"></span><sup>34</sup> The configuration parameters for the service and device types are defined in the separate Dictionary documents.

<span id="page-19-3"></span><sup>35</sup> IRS\_DVM.306

<span id="page-19-4"></span><sup>36</sup> IRS\_DVM.307

<span id="page-19-5"></span><sup>37</sup> See appendix [C.](#page-47-2)

<span id="page-19-6"></span><sup>38</sup> IRS\_DVM.308

<span id="page-19-7"></span><sup>39</sup> IRS\_DVM.308

<span id="page-19-8"></span><sup>40</sup> The parameters for the device types are defined in the separate Dictionary documents.

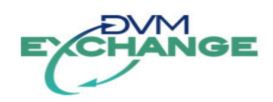

#### **5.2.2.1.1.2 ServiceConfiguration definition**

In addition to the elements of the  $ObjectConfiguration$  the serviceConfiguration contains: $41$ 

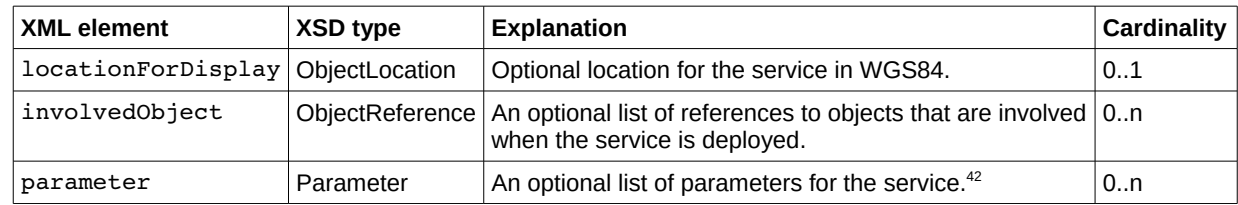

#### <span id="page-20-0"></span> **5.2.2.2 ConfigurationUpdate example**

Example ConfigurationUpdate message:

```
<body xsi:type="ConfigurationUpdate">
     <updated xsi:type="DeviceConfiguration">
         <objectRef objectId="12345" objectType="TRAFFIC_LIGHT_CONTROLLER" />
         <timestamp>2012-12-31T11:59:59</timestamp>
         <locationForDisplay>
             <latitude>52.12345</latitude>
             <longitude>3.12345</longitude>
             <direction>123</direction>
         </locationForDisplay> 
         <name>VRI191911</name>
         <owner>Gemeente Lutje</owner>
     </updated>
     <updated xsi:type="ServiceConfiguration">
         <objectRef objectId="omleiding-n213-n456" objectType="SPECIFIC_SERVICE"/>
         <timestamp>2012-12-31T11:59:58</timestamp>
         <locationForDisplay>
             <latitude>52.22345</latitude>
             <longitude>3.22345</longitude>
             <direction>178</direction>
         </locationForDisplay>
 <involvedObject objectId="1" objectType="VMS" />
 <involvedObject objectId="231" objectType="TRAFFIC_LIGHT_CONTROLLER" />
         <parameter name="name" xsi:type="StringType" value="Omleiding N123 via N456" />
         <parameter name="effectDescription" xsi:type="StringType" value="Plaats DRIP-teksten op 
drip 23 en 25" />
         <parameter name="conditionDescription" xsi:type="StringType" value="Alleen als N456 
beschikbaar is" />
         <parameter name="exampleLocation" xsi:type="LocationType">
             <value xsi:type="ObjectLocation">
                 <latitude>52.22345</latitude>
                 <longitude>3.22345</longitude>
                 <direction>178</direction>
             </value>
         </parameter> 
         <parameter name="exampleRef" xsi:type="ObjectReferenceType">
             <value objectId="1" objectType="VMS" />
         </parameter> 
         <parameter name="exampleBin" xsi:type="BinaryType"> 
             <value>eA==</value>
         </parameter> 
     </updated>
     <removed objectId="VRI21" objectType="TRAFFIC_LIGHT_CONTROLLER" />
</body>
```
### <span id="page-20-1"></span> **5.2.3 Status update**

The StatusUpdate message is sent by the server after a Subscribe message is received from a client after the ConfigurationUpdate message has been sent.<sup>[43](#page-20-4)</sup>

<span id="page-20-2"></span><sup>41</sup> IRS\_DVM.309

<span id="page-20-3"></span><sup>42</sup> The parameters for the service types are defined in the separate Dictionary documents.

<span id="page-20-4"></span><sup>43</sup> IRS\_DVM.404

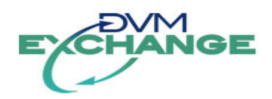

*The first StatusUpdate message will contain the statuses of all objects for the client. Future StatusUpdate messages will contain updated object statuses only.*

Depending on the object type, the status information in the message will differ.<sup>[44](#page-21-3)</sup>

A Status $u$ pdate message is sent to all clients that are entitled to the objects and have subscribed.<sup>[45](#page-21-4)</sup>

#### **5.2.3.1 Contents**

<span id="page-21-2"></span>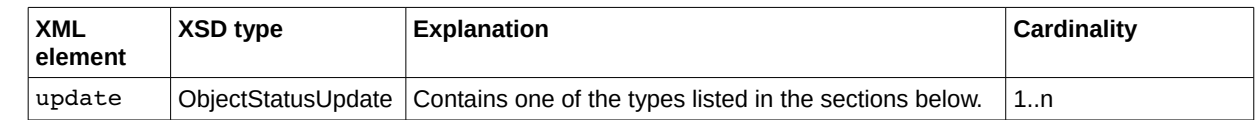

#### <span id="page-21-1"></span> **5.2.3.2 ObjectStatusUpdate definition**

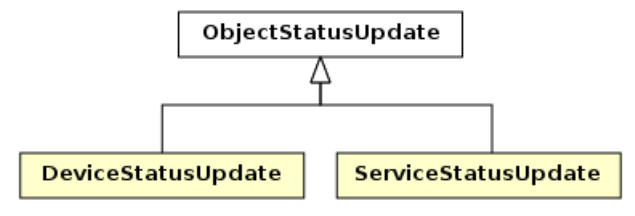

Figure 10: ObjectStatusUpdate type definition

Every ObjectStatusUpdate contains:

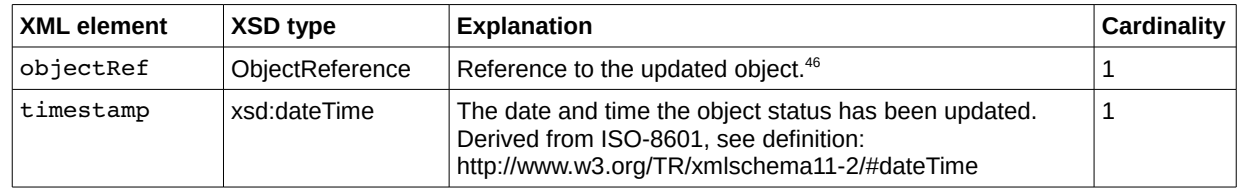

### **5.2.3.2.1 DeviceStatusUpdate definition**

In addition to the elements of the ObjectStatusUpdate the DeviceStatusUpdate contains:<sup>[47](#page-21-6)</sup>

<span id="page-21-0"></span>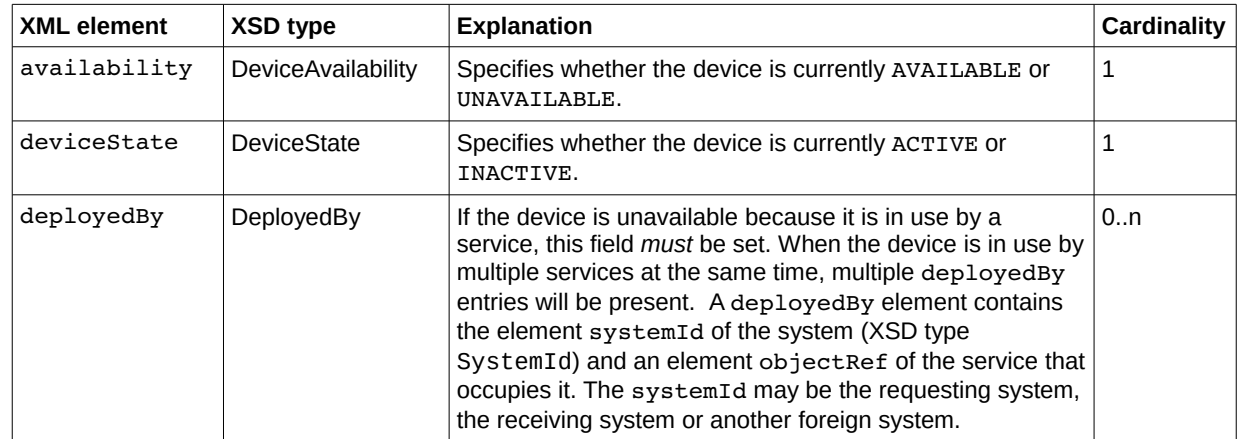

<span id="page-21-3"></span>44 The status parameters for the service and device types are defined in the separate Dictionary documents.

<span id="page-21-4"></span>45 IRS\_DVM.401

<span id="page-21-5"></span>46 IRS\_DVM.408

<span id="page-21-6"></span>47 IRS\_DVM.408

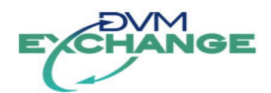

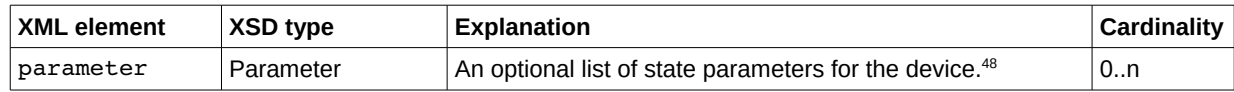

#### **5.2.3.2.2 ServiceStatusUpdate definition**

In addition to the elements of the ObjectStatusUpdate the ServiceStatusUpdate contains:<sup>[49](#page-22-3)</sup>

<span id="page-22-1"></span>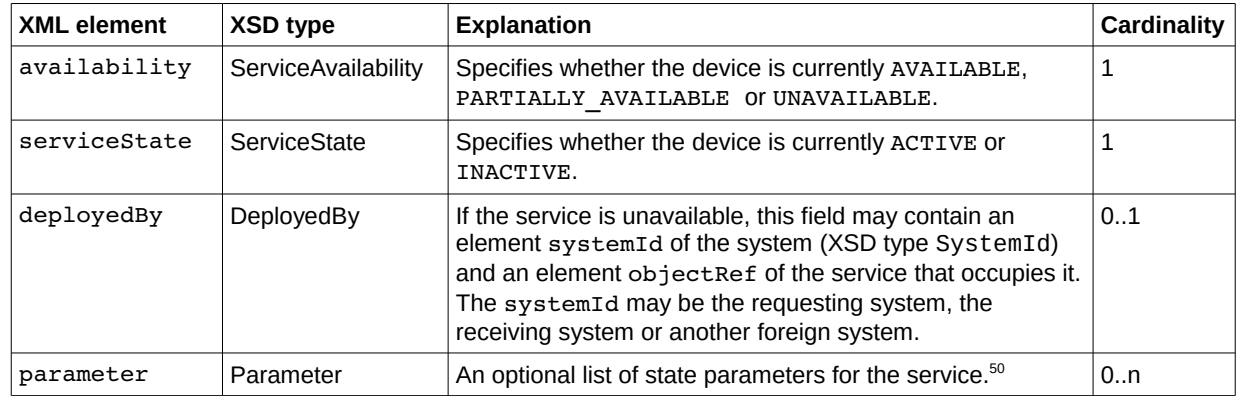

#### <span id="page-22-0"></span> **5.2.3.3 StatusUpdate example**

Example StatusUpdate message:

```
<body xsi:type="StatusUpdate">
     <update xsi:type="DeviceStatusUpdate">
         <objectRef objectId="P12" objectType="PARKING" />
         <timestamp>2012-12-31T11:59:59</timestamp>
         <availability>UNAVAILABLE</availability>
         <deviceState>ACTIVE</deviceState>
         <deployedBy>
             <systemId>x</systemId>
             <objectRef objectId="omleiding-n213-n456" objectType="SPECIFIC_SERVICE" />
         </deployedBy>
         <parameter name="parkingState" xsi:type="StringType" value="AVAILABLE"/>
         <parameter name="capacity" xsi:type="IntegerType" value="600"/>
         <parameter name="availableSpaces" xsi:type="IntegerType" value="230"/>
     </update>
     <update xsi:type="DeviceStatusUpdate">
         <objectRef objectType="VMS" objectId="19" />
         <timestamp>2012-12-31T11:59:59</timestamp>
        <availability>UNAVAILABLE</availability>
         <deviceState>ACTIVE</deviceState>
         <deployedBy>
             <systemId>x</systemId>
             <objectRef objectId="omleiding-n213-n456" objectType="SPECIFIC_SERVICE" />
         </deployedBy>
         <parameter xsi:type="ImageType" name="currentImage">
             <value>
                 <mediaType>image/png</mediaType>
                 <height>8</height>
                 <width>8</width>
                 <data>
                      iVBORw0KGgoAAAANSUhEUgAAAAgAAAAICAMAAADz0U65AAAAAXNSR0IArs4c6QAAAAlwSFlzAADd
                     dQAA3XUBrIfDgwAAAAd0SU1FB9kLCAE2CbqDvV8AAAAzUExURf//////////////////////////
                      //7+/P///9J2ANV+ANyOAOGZAO22AO23APPGAPPIACPFKi0AAAAJdFJOUzc4u8THyMrLy5dbzYMA
                     AAABYktHRACIBR1IAAAANklEQVQIHQXBwQ2AQAgAwQU297D/WjUxCM5IlvQ3pgNre5iAPAIBIBAA
                      Qj0Ivs4Vd7bblRG9PwmsECmJ35FqAAAAAElFTkSuQmCC
                \lt/data>
```
<span id="page-22-2"></span>48 The parameters for the device types are defined in the separate Dictionary documents.

<span id="page-22-3"></span>49 IRS\_DVM.408

<span id="page-22-4"></span><sup>50</sup> The parameters for the device types are defined in the separate Dictionary documents.

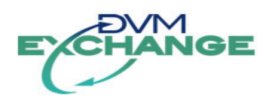

```
 </value>
        </narameter>
     </update>
     <update xsi:type="ServiceStatusUpdate">
         <objectRef objectId="omleiding-n213-n456" objectType="SPECIFIC_SERVICE" />
         <timestamp>2001-12-31T12:00:00</timestamp>
         <availability>UNAVAILABLE</availability>
         <serviceState>ACTIVE</serviceState>
     </update>
</body>
```
# <span id="page-23-3"></span> **5.2.4 Unsubscribe**

Body attribute type: Unsubscribe.

An Unsubscribe message is used to stop the subscription on configuration and status of objects. The server will stop sending ConfigurationUpdate and StatusUpdate messages.<sup>[51](#page-23-4)</sup>

#### **5.2.4.1 Contents[52](#page-23-5)**

<span id="page-23-2"></span>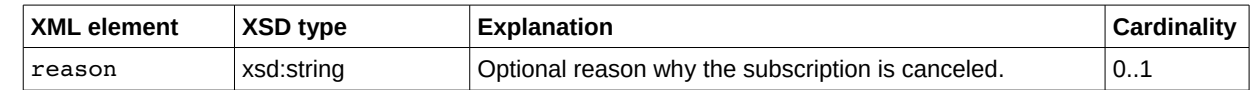

#### **5.2.4.2 Example**

```
<body xsi:type="Unsubscribe">
     <reason>this is why</reason>
</body>
```
### <span id="page-23-0"></span> **5.3 Service messages**

A service is deployed:

- until it is removed by the requesting system;
- until it is canceled (overruled) by a higher priority<sup>[53](#page-23-6)</sup> request;
- until it is canceled by a CloseSession;
- for the duration for which it was requested.

The service update request has to be sent to extend the time the service is deployed before it expires. In the event that the requesting system goes down or becomes unreachable its deployed services will continue to be deployed until their duration expires.

When a requested service is already deployed (in use), the request is rejected with a specified reason (e.g. a possible conflict or a priority issue). No attempt will be made by the destination system to redeploy the service. If a deployed service is terminated for any reason, the appropriate systems will be informed through a status update message.

Status updates of all services for which a system is authorized are sent through StatusUpdate messages.

Every ServiceMessage contains:

| ∣XML element | <b>XSD type</b> | <b>Explanation</b>                                    | Cardinality |
|--------------|-----------------|-------------------------------------------------------|-------------|
| requestId    | RequestId       | The requestId is defined by the client and is used as |             |

<span id="page-23-4"></span><sup>51</sup> IRS\_DVM.244

<span id="page-23-5"></span><sup>52</sup> IRS\_DVM.205

<span id="page-23-6"></span><sup>53</sup> The priority is determined by the serving system.

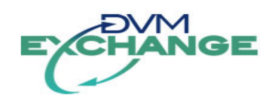

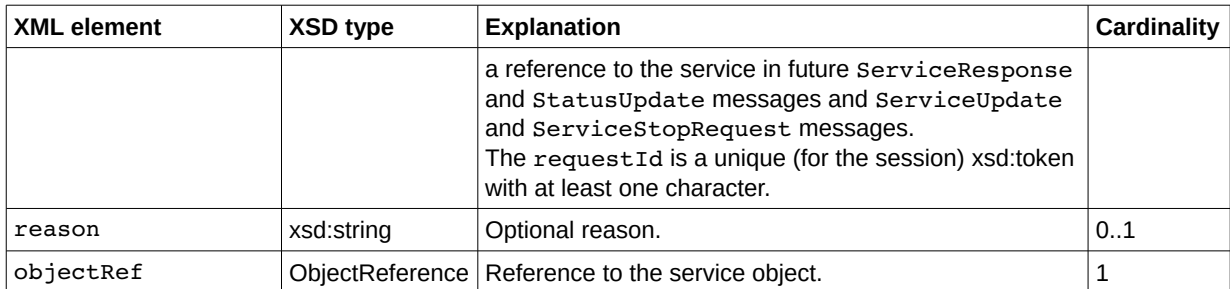

## <span id="page-24-5"></span> **5.3.1 ServiceStartRequest**[54](#page-24-6)

Body attribute type: ServiceStartRequest.

The ServiceStartRequest message attempts to start a service for a specified duration.

#### **5.3.1.1 Contents**

<span id="page-24-4"></span>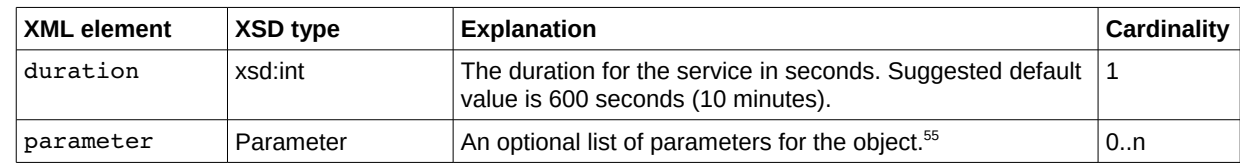

#### **5.3.1.2 Example**

```
<body xsi:type="ServiceStartRequest">
     <requestId>01c75d81-0900-4a99-aea5-103766e1e695</requestId>
     <objectRef objectId="omleiding-n213-n456" objectType="SPECIFIC_SERVICE" />
     <duration>360</duration>
     <parameter xsi:type="IntegerType" name="strength" value="100" />
</body>
```
## <span id="page-24-2"></span> **5.3.2 ServiceUpdateRequest**[56](#page-24-8)

Body attribute type: ServiceUpdateRequest.

The ServiceUpdateRequest message attempts to update the parameters of an already started service.<sup>[57](#page-24-9)</sup> The message is mostly used is to extend a running service duration like an enabling device<sup>[58](#page-24-10)</sup> does (dead man's switch).

### **5.3.2.1 Contents**

<span id="page-24-1"></span>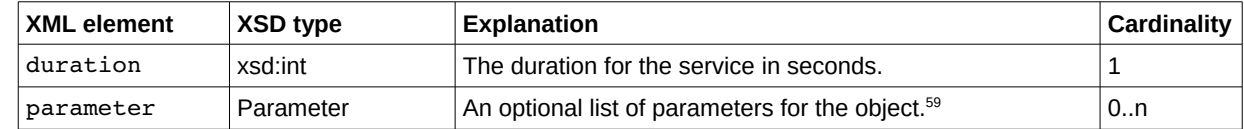

### **5.3.2.2 Example**

<span id="page-24-0"></span><body xsi:type="**ServiceUpdateRequest**">

<span id="page-24-6"></span><sup>54</sup> IRS\_DVM.503

<span id="page-24-7"></span><sup>55</sup> The parameters for the services are defined in the separate Dictionary documents.

<span id="page-24-8"></span><sup>56</sup> IRS\_DVM.503

<span id="page-24-9"></span><sup>57</sup> IRS\_DVM.502

<span id="page-24-10"></span><sup>58</sup> A manually operated device which when continuously activated, permits motion. Releasing the device shall stop robot motion and motion of associated equipment that may present a hazard.

<span id="page-24-11"></span><sup>59</sup> The parameters for the services are defined in the separate Dictionary documents.

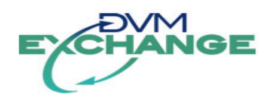

```
 <requestId>01c75d81-0900-4a99-aea5-103766e1e695</requestId>
     <objectRef objectId="omleiding-n213-n456" objectType="SPECIFIC_SERVICE"/>
     <duration>720</duration>
     <parameter xsi:type="IntegerType" name="strength" value="15" />
</body>
```
# <span id="page-25-5"></span>**5.3.3 ServiceStopRequest<sup>[60](#page-25-6)</sup>**

Body attribute type: ServiceStopRequest.

The ServiceStopRequest message attempts to stop an already started service before its duration has expired.

### <span id="page-25-4"></span> **5.3.3.1 Contents**

None.

### **5.3.3.2 Example**

```
<body xsi:type="ServiceStopRequest">
     <requestId>01c75d81-0900-4a99-aea5-103766e1e695</requestId>
     <reason>Road works done</reason>
     <objectRef objectId="omleiding-n213-n456" objectType="SPECIFIC_SERVICE" />
</body>
```
## <span id="page-25-2"></span> **5.3.4 ServiceResponse**

Body attribute type: ServiceResponse.

The ServiceResponse is an asynchronous message in response to a ServiceStartRequest or ServiceUpdateRequest that carries the state of the original request.<sup>[61](#page-25-7)</sup>

#### **5.3.4.1 Contents**[62](#page-25-8)

<span id="page-25-1"></span>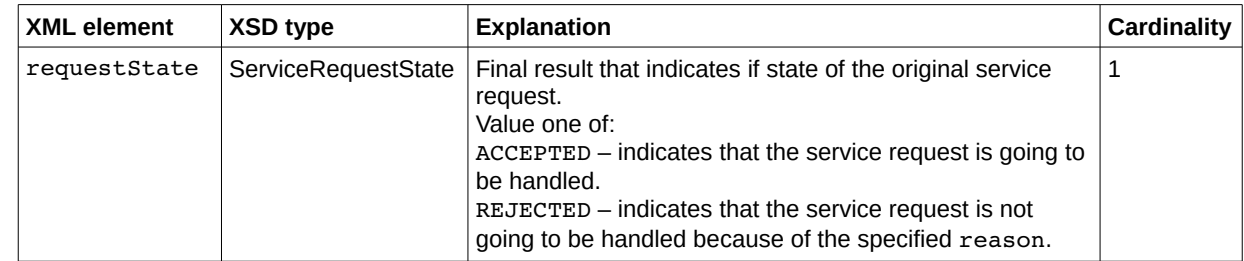

#### **5.3.4.2 Example**

```
<body xsi:type="ServiceResponse">
     <requestId>requestId</requestId>
     <objectRef objectId="omleiding-n213-n456" objectType="SPECIFIC_SERVICE"/>
     <requestState>ACCEPTED</requestState>
</body>
```
<span id="page-25-7"></span><span id="page-25-6"></span><sup>61</sup> IRS\_DVM.601, IRS\_DVM.602

<span id="page-25-8"></span><sup>62</sup> IRS\_DVM.603

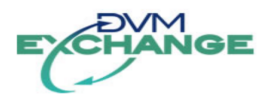

# <span id="page-26-5"></span> **6 Parameter type definitions**

All parameter values are typed.

# <span id="page-26-4"></span> **6.1 IntegerType and IntegerListType**

Value: xsd:integer

Example:

```
<parameter name="capacity" xsi:type="IntegerType" value="600"/>
<parameter name="listOfCapacity" xsi:type="IntegerListType">
     <value>230</value>
     <value>30</value>
</parameter>
```
# <span id="page-26-3"></span> **6.2 DoubleType and DoubleListType**

Value: xsd:double

Example:

```
<parameter name="capacity" xsi:type="DoubleType" value="600.23"/>
<parameter name="listOfCapacity" xsi:type="DoubleListType">
     <value>230.12</value>
     <value>30.99</value>
</parameter>
```
# <span id="page-26-2"></span> **6.3 BooleanType and BooleanListType**

Value: xsd:boolean

Example:

```
<parameter name="flag" xsi:type="BooleanType" value="true"/>
<parameter name="listOfFlags" xsi:type="BooleanListType">
     <value>true</value>
    <value>false</value>
</parameter>
```
# <span id="page-26-1"></span> **6.4 StringType and StringListType**

Value: xsd:string

Example:

```
<parameter name="owner" xsi:type="StringType" value="Gemeente Lutje"/>
<parameter name="listOfOwner" xsi:type="StringListType">
     <value>Gemeente Lutje</value>
     <value>Gemeente Broek</value>
</parameter>
```
# <span id="page-26-0"></span> **6.5 DateTimeType and DateTimeListType**

Value: xsd:dateTime

Example:

```
<parameter name="date" xsi:type="DateTimeType" value="2012-12-31T12:00:00"/>
<parameter name="listOfDates" xsi:type="DateTimeListType">
     <value>2012-12-31T12:00:00</value>
```
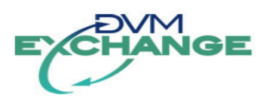

```
 <value>2012-12-31T12:00:01</value>
</parameter>
```
# <span id="page-27-2"></span> **6.6 ImageType and ImageListType**

Value: Image

Example:

```
<parameter name="currentImage" xsi:type="ImageType">
     <value>
         <mediaType>image/png</mediaType>
         <height>8</height>
         <width>8</width>
         <data>
             iVBORw0KGgoAAAANSUhEUgAAAAgAAAAICAMAAADz0U65AAAAAXNSR0IArs4c6QAAAAlwSFlzAADd
             dQAA3XUBrIfDgwAAAAd0SU1FB9kLCAE2CbqDvV8AAAAzUExURf//////////////////////////
             //7+/P///9J2ANV+ANyOAOGZAO22AO23APPGAPPIACPFKi0AAAAJdFJOUzc4u8THyMrLy5dbzYMA
             AAABYktHRACIBR1IAAAANklEQVQIHQXBwQ2AQAgAwQU297D/WjUxCM5IlvQ3pgNre5iAPAIBIBAA
             Qj0Ivs4Vd7bblRG9PwmsECmJ35FqAAAAAElFTkSuQmCC
         </data>
     </value>
</parameter>
<parameter name="currentImageList" xsi:type="ImageListType">
     <value>
         <mediaType>image/png</mediaType>
         <height>1</height>
         <width>1</width>
         <data>
             iVBORw0KGgoAAAANSUhEUgAAAAEAAAABCAIAAACQd1PeAAAADElEQVQI12P48eMzAAXPAuTGMQvJ
             AAAAAElFTkSuQmCC
         </data>
     </value>
     <value>
         <mediaType>image/png</mediaType>
         <height>1</height>
         <width>1</width>
         <data>
             iVBORw0KGgoAAAANSUhEUgAAAAEAAAABCAIAAACQd1PeAAAADElEQVQI12P48eMzAAXPAuTGMQvJ
             AAAAAElFTkSuQmCC
         </data>
     </value>
</parameter>
```
### **6.6.1 Image**

<span id="page-27-1"></span>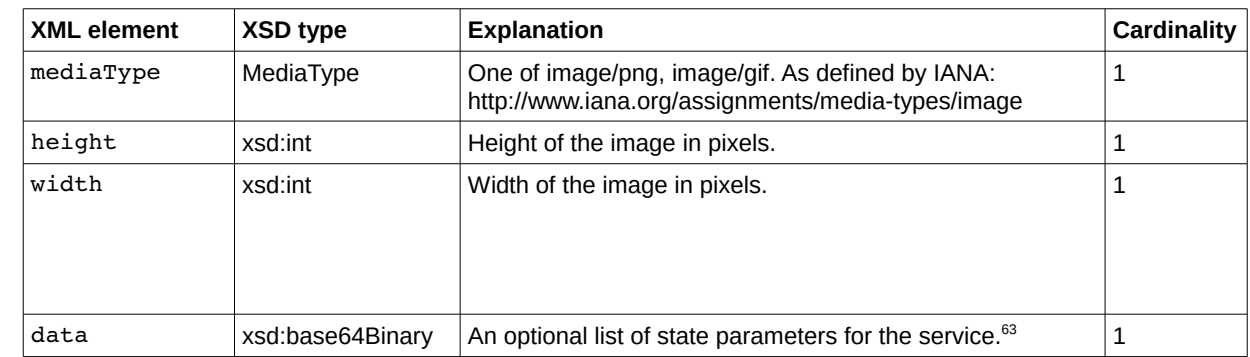

# <span id="page-27-0"></span> **6.7 LocationType and LocationListType**

Value: Location

<span id="page-27-3"></span><sup>63</sup> The parameters for the device types are defined in the separate Dictionary documents.

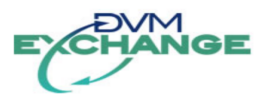

Example:

```
<parameter name="location" xsi:type="LocationType">
     <value xsi:type="ObjectLocation">
         <latitude>52.22345</latitude>
         <longitude>3.22345</longitude>
         <direction>178</direction>
     </value>
</parameter>
<parameter name="locationList" xsi:type="LocationListType">
     <value xsi:type="ObjectLocation">
         <latitude>52.22345</latitude>
         <longitude>3.22345</longitude>
         <direction>178</direction>
     </value>
     <value xsi:type="Wgs84Location">
         <latitude>52.22345</latitude>
         <longitude>3.22345</longitude>
     </value>
</parameter>
```
### <span id="page-28-3"></span> **6.7.1 Location**

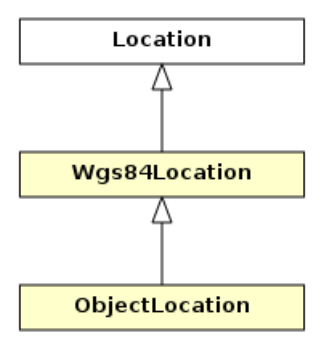

Figure 11: Location type definition

#### **6.7.1.1 Wgs84Location definition**

<span id="page-28-2"></span>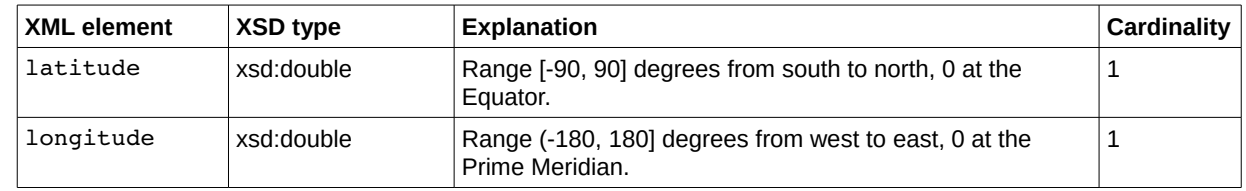

#### **6.7.1.2 ObjectLocation definition**

<span id="page-28-1"></span>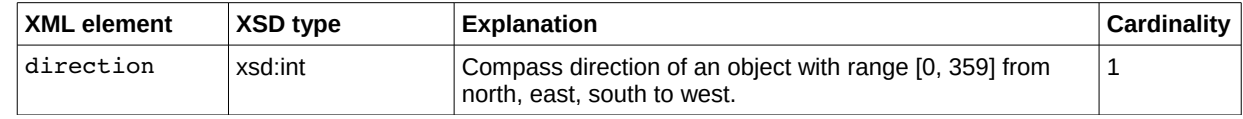

# <span id="page-28-0"></span> **6.7.2 OpenLR[64](#page-28-4) support**

Currently there is no explicit support for location references through OpenLR™ in DVM Exchange. OpenLR is encoded to base64 and is supported through optional parameter(s) of type BinaryType in DVM Exchange. Thus a parameter named openLR can be added to devices and services like:

<span id="page-28-4"></span><sup>64</sup> See http://www.openlr.org

IDD v2.5.4 for DVM Exchange v2.5 Page 29 of 48

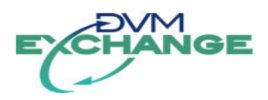

```
<parameter name="openLR" xsi:type="BinaryType"> 
     <value>AwOgxCUNmwEs</value>
</parameter>
```
## <span id="page-29-2"></span> **6.8 ObjectReferenceType and ObjectReferenceListType**

Value: ObjectReference

Example:

```
<parameter name="ref" xsi:type="ObjectReferenceType">
 <value objectId="1" objectType="VMS" />
</parameter>
<parameter name="refList" xsi:type="ObjectReferenceListType">
     <value objectId="1" objectType="VMS" />
      <value objectId="2" objectType="VMS" />
```
# **6.8.1 ObjectReference[65](#page-29-3)**

<span id="page-29-1"></span>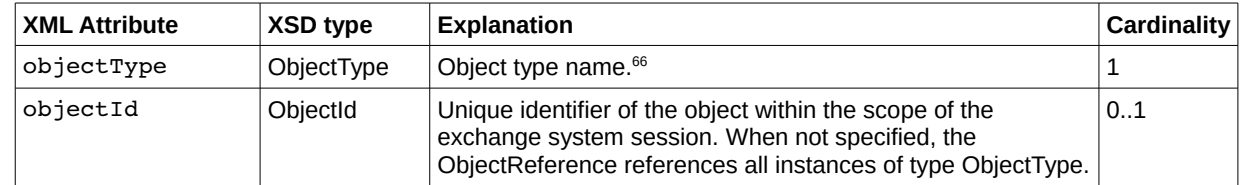

# <span id="page-29-0"></span> **6.9 BinaryType and BinaryListType**

Value: xsd:base64Binary

#### Example:

```
<parameter name="x" xsi:type="BinaryType"> 
    <value>eA==</value>
</parameter>
<parameter name="xList" xsi:type="BinaryListType"> 
     <value>eA==</value>
     <value>eQ==</value>
</parameter>
```
<span id="page-29-3"></span><sup>65</sup> See also appendix [C.](#page-47-2)

<span id="page-29-4"></span><sup>66</sup> The device and object types are defined in the separate Dictionary documents.

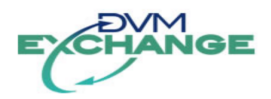

# <span id="page-30-4"></span> **7 Dynamic behavior**

# <span id="page-30-3"></span> **7.1 General**

## **7.1.1 Handling incoming messages**<sup>[67](#page-30-5)</sup>

- <span id="page-30-2"></span>1. A receiving system checks whether the destinationId matches its own sourceId. If there is no match, the receiving system does not handle the message. An acknowledgement is returned with state REJECTED.
- 2. A receiving system checks whether the sourceId belongs to a system which is authorized to send messages to the receiving system. If the sending system is not authorized to do so, an acknowledgement is returned with state REJECTED.
- 3. If the message is not OpenSession, the receiving system checks if a session for the sending system exists. If there is no session an acknowledgement with state REJECTED is returned.
- 4. A receiving system checks the messageId in combination with the messageId of the previous message received from the same sending system in the current session. If the messageId is not exactly one (1) higher then the previously received messageId, the receiving system has missed a message. The receiving system returns an acknowledgement with state FAILURE and must drop the state for the sending system (i.e. perform a close session internally).<sup>[68](#page-30-6)</sup> The sending system needs to invalidate all known configuration and state of objects and re-open the session and subscribe to reacquire all configuration and state.
- 5. A receiving system checks whether the timestamp is within an acceptable time window. If it is not, the message is considered to be too old or too far in the future to handle. The receiving system returns an acknowledgement with state FAILURE and must drop the state for the sending system (i.e. perform a close session internally).<sup>[69](#page-30-7)</sup> The sending system needs to invalidate all known configuration and state of objects and re-open the session and subscribe to reacquire all configuration and state.

# <span id="page-30-1"></span> **7.1.2 Handling OpenSession**

For the OpenSession message, the receiving system creates a session for the sending system and returns an acknowledgement with state ACCEPTED. An acknowledgement with state FAILURE is returned when a session already exists.

# <span id="page-30-0"></span> **7.1.3 Handling ServiceResponse messages**

A server must send a ServiceResponse that carries the object reference of the started service as an asynchronous response to a ServiceStartRequest or ServiceUpdateRequest. When a subscription is active the server must also send StatusUpdate messages with the state (initially) and state changes of services.

*ServiceResponse refers to the state of a request and StatusUpdate refers to the state of a service.*

<span id="page-30-5"></span><sup>67</sup> IRS\_DVM.702

<span id="page-30-6"></span><sup>68</sup> IRS\_DVM.915

<span id="page-30-7"></span><sup>69</sup> IRS\_DVM.915

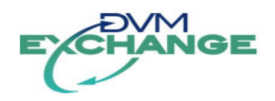

# <span id="page-31-3"></span> **7.1.4 Handling Alive messages**

The client resets the session timeout counter on every message it receives from the server. When the client does not receive a message within the timeout period it must re-open the session. When a server has no update messages it must send an alive message.

## <span id="page-31-2"></span> **7.1.5 Parameter handling**

When a system receives a parameter it does not support, it will silently ignore this for compatibility. This will ensure that the communication continues during single sided upgrades for example. Unknown parameters may still be shown in an operational picture. It is recommended to log unknown parameters of messages.

# <span id="page-31-1"></span> **7.2 Sequence diagrams**

### <span id="page-31-0"></span> **7.2.1 Flow with common operational picture**

Normal operational behavior is shown in the following sequence diagram. In the diagram both systems operate in only one role to avoid clutter. Alive and service messages are not shown.

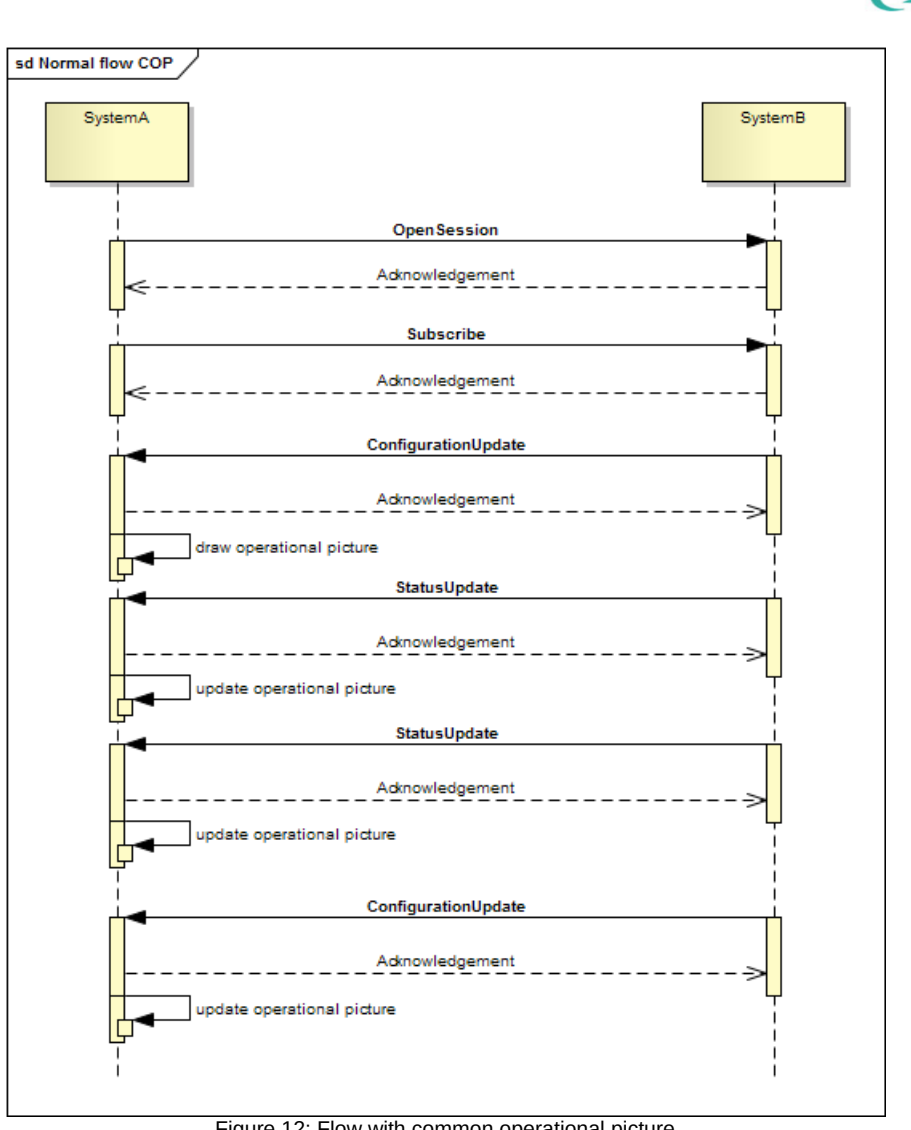

Figure 12: Flow with common operational picture

# <span id="page-32-0"></span> **7.2.2 Flow for service requests**

Normal operational behavior is shown in the following sequence diagram. In the diagram both systems operate in only one role to avoid clutter. Alive messages are not shown. There is no subscription for configuration or status.

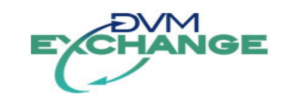

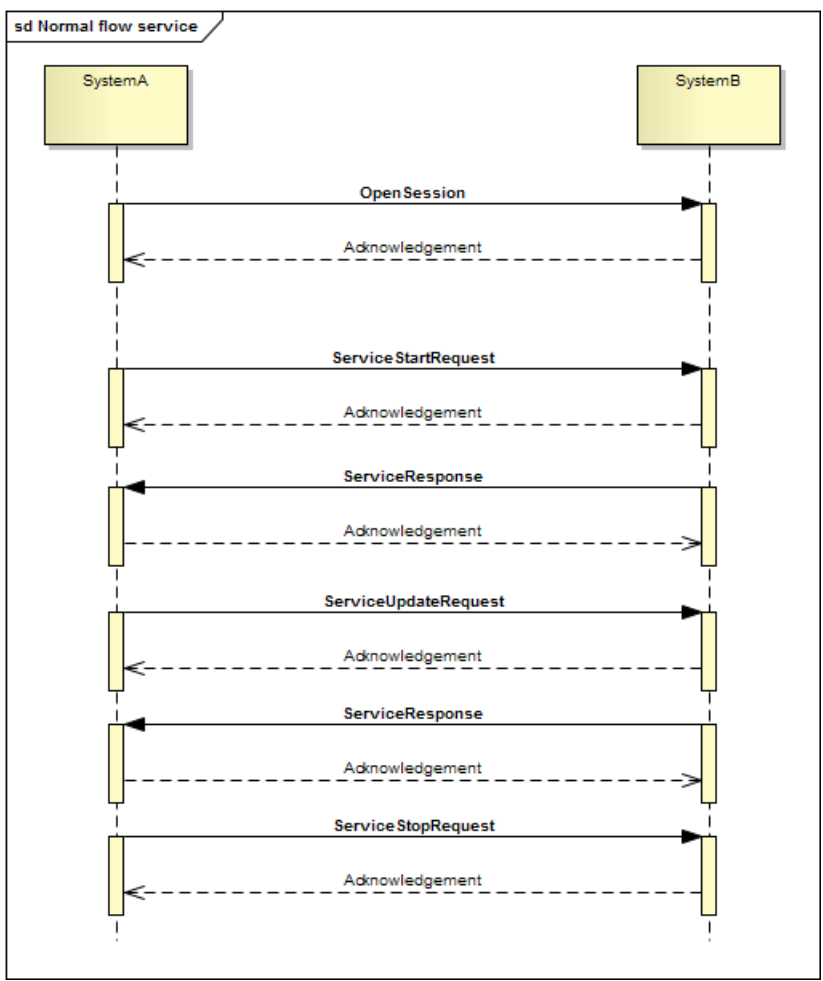

Figure 13: Flow for service requests

# <span id="page-33-0"></span> **7.2.3 Flow for service requests with common operational picture**

Normal operational behavior is shown in the following sequence diagram. In the diagram both systems operate in only one role to avoid clutter. Alive messages are not shown.

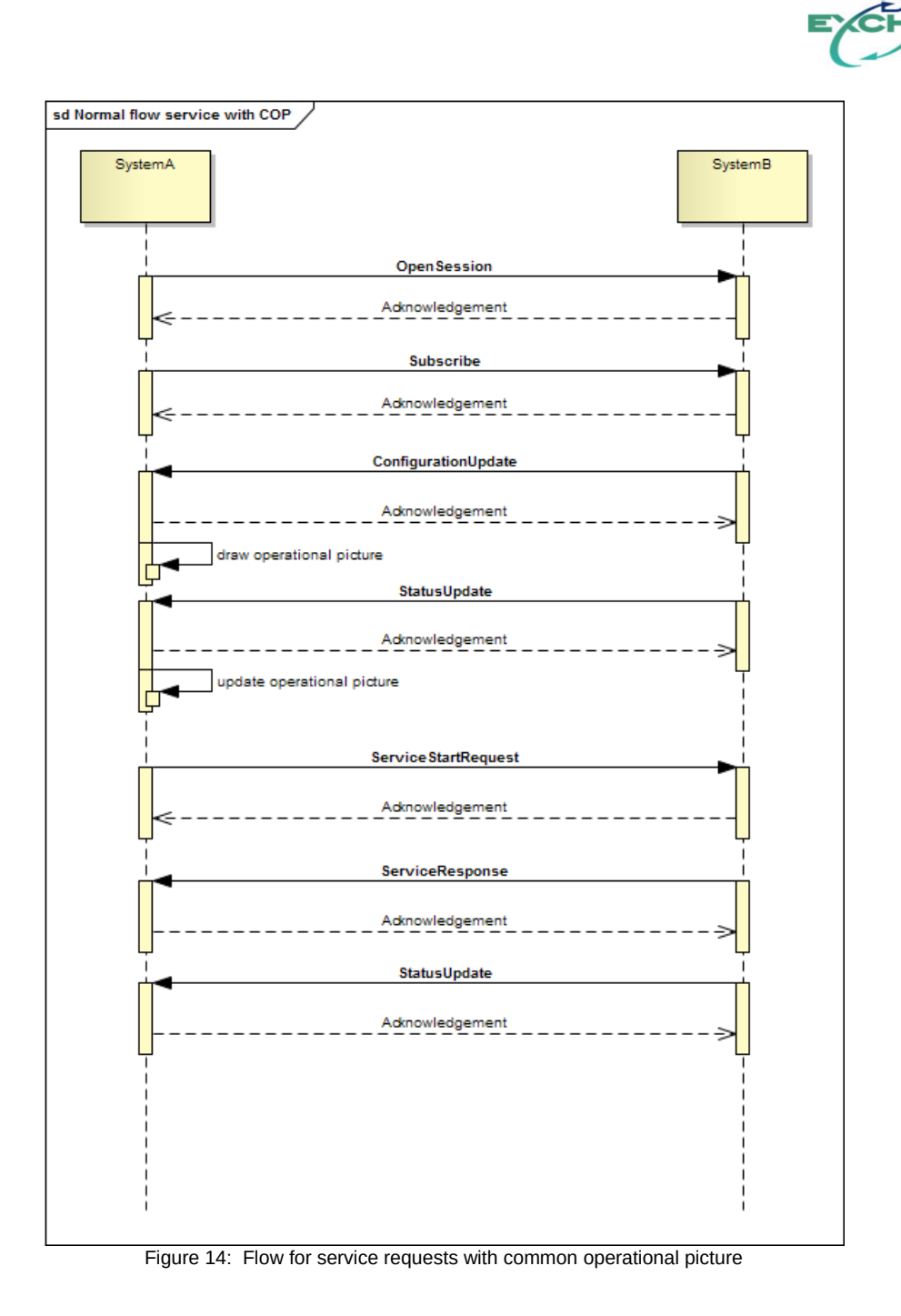

# <span id="page-34-0"></span> **7.2.4 Exception flow**

Exceptional behavior is shown in the following sequence diagram – the ServiceStartRequest message is out of sequence in this example. In the diagram both systems operate in only one role to avoid clutter. Alive messages are not shown.

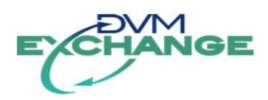

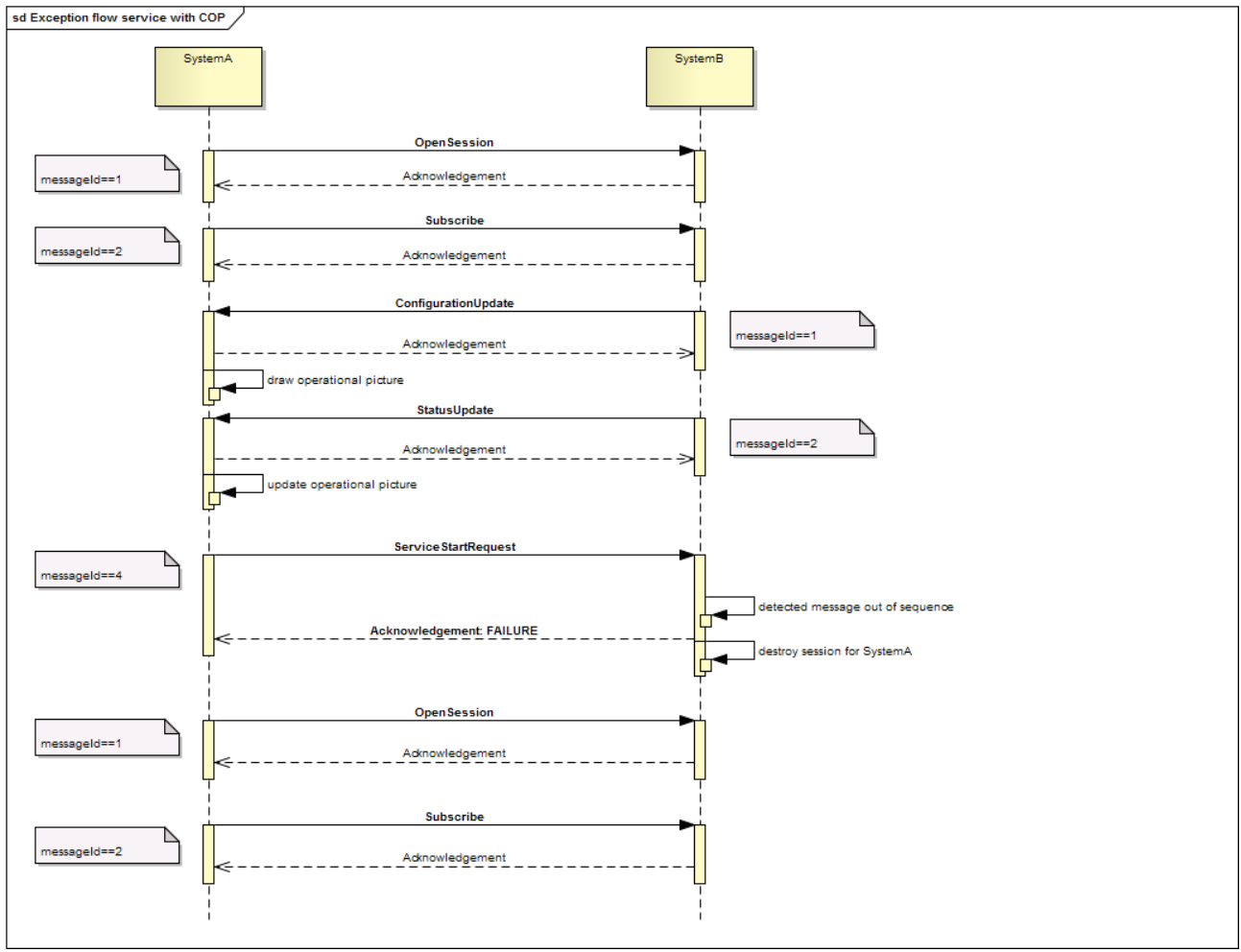

Figure 15: Exception flow

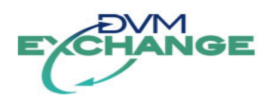

# <span id="page-36-1"></span> **8 Requirements traceability**

# <span id="page-36-0"></span> **8.1 Traceability matrix**

The requirement identifications are taken from the IRS document. The requirement texts (in Dutch) will not be duplicated here.

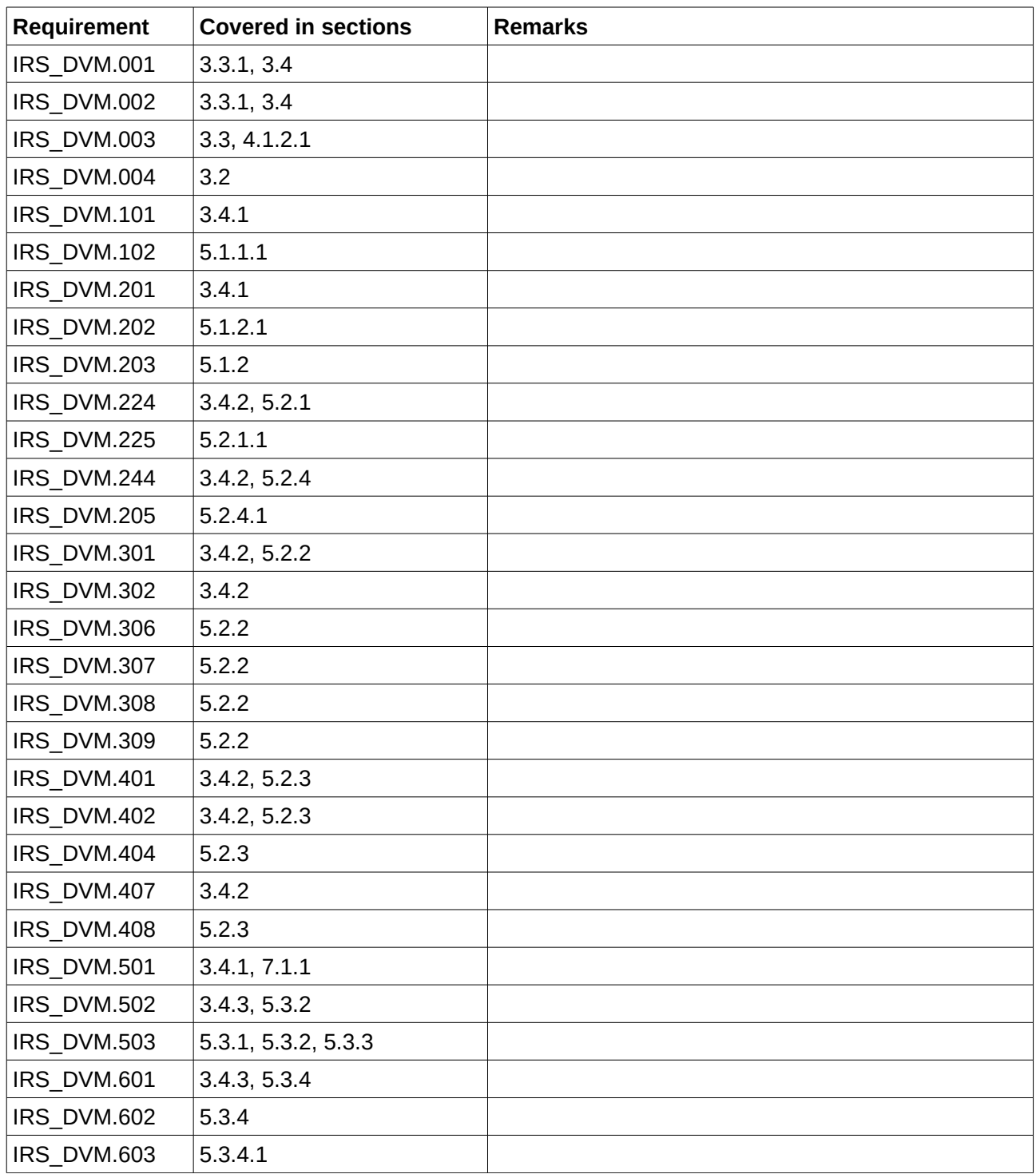

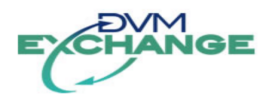

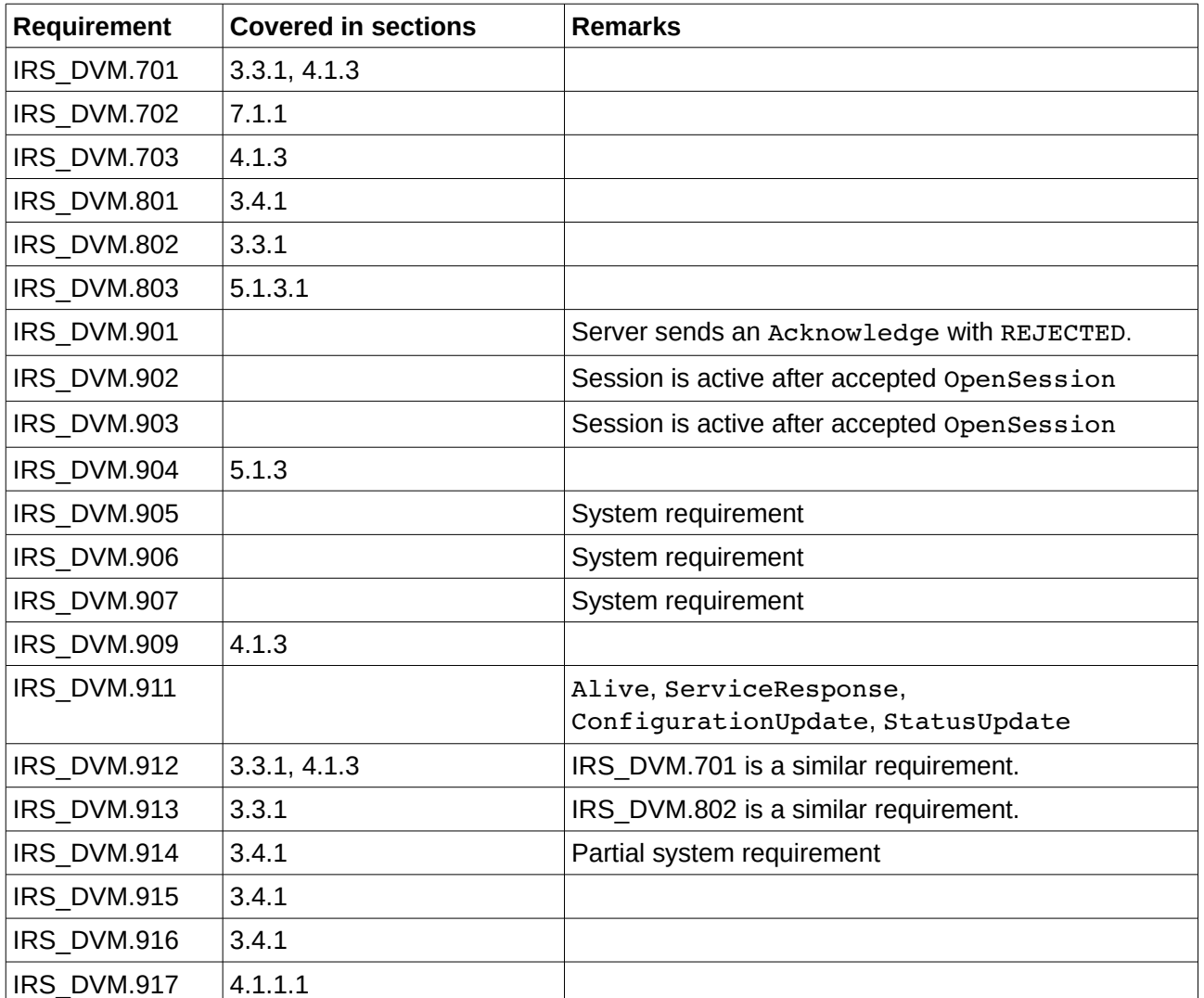

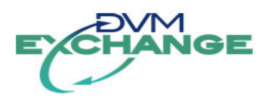

# <span id="page-38-0"></span>**A Appendix XSD**

The XSD v2.5 is included verbatim. The formal technical description consists of an XSD and a WSDL document.

```
<?xml version="1.0" encoding="UTF-8"?>
\leq Authors:
          Erwin Gribnau
          Rob Olsthoorn
-->
<schema xmlns="http://www.w3.org/2001/XMLSchema" targetNamespace="http://dvm-exchange.nl/dvm-exchange-v2.5/schema"
 xmlns:dvmx="http://dvm-exchange.nl/dvm-exchange-v2.5/schema" elementFormDefault="qualified">
     <!-- Definition of a message -->
     <complexType name="Message">
          <sequence>
 <element name="header" type="dvmx:Header" minOccurs="1" maxOccurs="1"/>
 <element name="body" type="dvmx:Body" minOccurs="1" maxOccurs="1"/>
          </sequence>
     </complexType>
     <!-- the element for a message, thus message is a top level structure -->
     <element name="message" type="dvmx:Message"/>
     <complexType name="Header">
          <attribute name="sourceId" type="dvmx:SystemId" use="required"/>
 <attribute name="destinationId" type="dvmx:SystemId" use="required"/>
 <attribute name="messageId" type="dvmx:MessageId" use="required"/>
 <attribute name="timestamp" type="dateTime" use="required"/>
     </complexType>
 <!-- Empty type for Body, all types that are part of the body need to derive from this type -->
 <complexType name="Body" abstract="true"/>
     <!-- Definition of an Acknowledgment and the AcknowledgementState -->
     <complexType name="Acknowledgement">
          <sequence>
               <element name="messageId" type="dvmx:MessageId" minOccurs="1" maxOccurs="1"/>
 <element name="state" type="dvmx:AcknowledgementState" minOccurs="1" maxOccurs="1"/>
 <element name="reason" type="string" minOccurs="0" maxOccurs="1"/>
          </sequence>
     </complexType>
 <simpleType name="AcknowledgementState">
 <restriction base="string">
               <enumeration value="ACCEPTED"/>
               <enumeration value="REJECTED"/>
              <enumeration value="FAILURE"/>
          </restriction>
     </simpleType>
        - The element for an acknowledgement, thus acknowledgement is a top level structure -->
     <element name="acknowledgement" type="dvmx:Acknowledgement"/>
     <!-- All protocol messages derive from ProtocolMessage -->
     <complexType name="ProtocolMessage" abstract="true">
          <complexContent>
               <extension base="dvmx:Body"/>
          </complexContent>
     </complexType>
     <!-- BEGIN ProtocolMessages -->
     <complexType name="Alive">
          <complexContent>
               <extension base="dvmx:ProtocolMessage"/>
          </complexContent>
     </complexType>
     <complexType name="OpenSession">
          <complexContent>
               <extension base="dvmx:ProtocolMessage"/>
          </complexContent>
     </complexType>
     <complexType name="CloseSession">
          <complexContent>
               <extension base="dvmx:ProtocolMessage">
                   <sequence>
                        <element name="reason" type="string" minOccurs="0" maxOccurs="1"/>
```
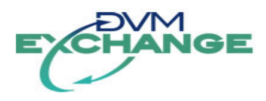

```
 </sequence>
             </extension>
         </complexContent>
     </complexType>
     <!-- END of ProtocolMessages -->
     <!-- BEGIN ServiceMessages messages -->
 <!-- All service messages derive from ServiceMessage -->
 <complexType name="ServiceMessage" abstract="true">
         <complexContent>
             <extension base="dvmx:Body">
                  <sequence>
 <element name="requestId" type="dvmx:RequestId" minOccurs="1" maxOccurs="1"/>
 <element name="reason" type="string" minOccurs="0" maxOccurs="1"/>
 <element name="objectRef" type="dvmx:ObjectReference" minOccurs="1" maxOccurs="1"/>
                  </sequence>
             </extension>
         </complexContent>
     </complexType>
 <complexType name="ServiceStartRequest">
 <complexContent>
             <extension base="dvmx:ServiceMessage">
                  <sequence>
                      <!-- duration in seconds -->
 <element name="duration" type="int" minOccurs="1" maxOccurs="1"/>
 <element name="parameter" type="dvmx:Parameter" minOccurs="0" maxOccurs="unbounded"/>
                  </sequence>
             </extension>
         </complexContent>
     </complexType>
 <complexType name="ServiceUpdateRequest">
 <complexContent>
              <extension base="dvmx:ServiceMessage">
                  <sequence>
 <element name="duration" type="int" minOccurs="1" maxOccurs="1"/>
 <element name="parameter" type="dvmx:Parameter" minOccurs="0" maxOccurs="unbounded"/>
                  </sequence>
             </extension>
         </complexContent>
     </complexType>
     <complexType name="ServiceStopRequest">
         <complexContent>
             <extension base="dvmx:ServiceMessage">
             </extension>
         </complexContent>
     </complexType>
 <!-- Definition of a ServiceResponse, an asynchronous response to ServiceRequest -->
 <complexType name="ServiceResponse">
         <complexContent>
              <extension base="dvmx:ServiceMessage">
                  <sequence>
                      <!-- Object reference for the service, can be a reference to a service that is part of the configuration
 or a reference created by the receiving system for the originating request -->
 <element name="objectRef" type="dvmx:ObjectReference" minOccurs="1" maxOccurs="1"/>
 <element name="requestState" type="dvmx:ServiceRequestState" minOccurs="1" maxOccurs="1"/>
                  </sequence>
             </extension>
         </complexContent>
     </complexType>
     <simpleType name="ServiceRequestState">
         <restriction base="string">
             <enumeration value="ACCEPTED"/>
             <enumeration value="REJECTED"/>
         </restriction>
     </simpleType>
     <!-- END Service messages -->
     <!-- BEGIN Update messages -->
 <!-- All subscription messages derive from SubscriptionMessage -->
 <complexType name="SubscriptionMessage" abstract="true">
         <complexContent>
             <extension base="dvmx:Body"/>
         </complexContent>
     </complexType>
     <complexType name="Subscribe">
```
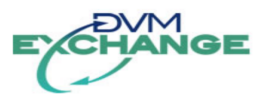

```
 <complexContent>
              <extension base="dvmx:SubscriptionMessage"/>
         </complexContent>
     </complexType>
     <complexType name="Unsubscribe">
         <complexContent>
              <extension base="dvmx:SubscriptionMessage">
                  <sequence>
                       <element name="reason" type="string" minOccurs="0" maxOccurs="1"/>
                  </sequence>
             </extension>
         </complexContent>
     </complexType>
 <complexType name="ConfigurationUpdate">
 <complexContent>
              <extension base="dvmx:SubscriptionMessage">
                  <sequence>
 <element name="updated" type="dvmx:ObjectConfiguration" minOccurs="0" maxOccurs="unbounded"/>
 <element name="removed" type="dvmx:ObjectReference" minOccurs="0" maxOccurs="unbounded"/>
                  </sequence>
             </extension>
         </complexContent>
     </complexType>
     <complexType name="StatusUpdate">
         <complexContent>
              <extension base="dvmx:SubscriptionMessage">
                  <sequence>
                       <element name="update" type="dvmx:ObjectStatusUpdate" minOccurs="1" maxOccurs="unbounded"/>
                  </sequence>
             </extension>
         </complexContent>
     </complexType>
     <complexType name="ObjectStatusUpdate" abstract="true">
          <sequence>
 <element name="objectRef" type="dvmx:ObjectReference" minOccurs="1" maxOccurs="1"/>
 <element name="timestamp" type="dateTime" minOccurs="1" maxOccurs="1"/>
         </sequence>
     </complexType>
     <complexType name="DeviceStatusUpdate">
         <complexContent>
              <extension base="dvmx:ObjectStatusUpdate">
                  <sequence>
                       <element name="availability" type="dvmx:DeviceAvailability" minOccurs="1" maxOccurs="1"/>
 <element name="deviceState" type="dvmx:DeviceState" minOccurs="1" maxOccurs="1"/>
 <element name="deployedBy" type="dvmx:DeployedBy" minOccurs="0" maxOccurs="1"/>
 <!-- IRS_DVM.308: Overige velden gaan in vrije parameters -->
 <element name="parameter" type="dvmx:Parameter" minOccurs="0" maxOccurs="unbounded"/>
                  </sequence>
             </extension>
         </complexContent>
     </complexType>
     <complexType name="ServiceStatusUpdate">
         <complexContent>
              <extension base="dvmx:ObjectStatusUpdate">
                  <sequence>
 <element name="availability" type="dvmx:ServiceAvailability" minOccurs="1" maxOccurs="1"/>
 <element name="serviceState" type="dvmx:ServiceState" minOccurs="1" maxOccurs="1"/>
 <element name="deployedBy" type="dvmx:DeployedBy" minOccurs="0" maxOccurs="unbounded"/>
 <!-- IRS_DVM.308: Overige velden gaan in vrije parameters -->
 <element name="parameter" type="dvmx:Parameter" minOccurs="0" maxOccurs="unbounded"/>
                  </sequence>
             </extension>
         </complexContent>
     </complexType>
     <simpleType name="DeviceAvailability">
         <restriction base="string">
 <enumeration value="AVAILABLE"/>
 <enumeration value="UNAVAILABLE"/>
         </restriction>
     </simpleType>
     <simpleType name="DeviceState">
         <restriction base="string">
             <enumeration value="ACTIVE"/>
```
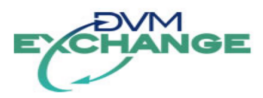

```
 <enumeration value="INACTIVE"/>
         </restriction>
     </simpleType>
     <simpleType name="ServiceAvailability">
         <restriction base="string">
 <enumeration value="AVAILABLE"/>
 <enumeration value="PARTIALLY_AVAILABLE"/>
             <enumeration value="UNAVAILABLE"/>
         </restriction>
     </simpleType>
     <simpleType name="ServiceState">
         <restriction base="string">
             <enumeration value="ACTIVE"/>
             <enumeration value="INACTIVE"/>
         </restriction>
     </simpleType>
     <complexType name="DeployedBy">
         <sequence>
 <element name="systemId" type="dvmx:SystemId" minOccurs="1" maxOccurs="1"/>
 <element name="objectRef" type="dvmx:ObjectReference" minOccurs="0" maxOccurs="1"/>
         </sequence>
     </complexType>
     <!-- END Update mesages -->
     <!-- Configuration related types -->
     <complexType name="ObjectConfiguration" abstract="true">
         <sequence>
 <!-- IRS_DVM.308: Een voor de server unieke identificatie van het object -->
 <element name="objectRef" type="dvmx:ObjectReference" minOccurs="1" maxOccurs="1"/>
 <!-- IRS_DVM.308: Datum en tijd waarop de configuratie is aangemaakt of voor het laatst is gewijzigd -->
 <element name="timestamp" type="dateTime" minOccurs="1" maxOccurs="1"/>
         </sequence>
     </complexType>
     <complexType name="DeviceConfiguration">
         <complexContent>
             <extension base="dvmx:ObjectConfiguration">
                 <sequence>
                      <!-- IRS_DVM.308: Aanduiding van de geografische locatie van een instrument o.b.v. coördinatenstelsel 
-->
                      <element name="locationForDisplay" type="dvmx:ObjectLocation" minOccurs="1" maxOccurs="1"/>
 <!-- IRS_DVM.308: Naam of aanduiding van het object -->
 <element name="name" type="string" minOccurs="1" maxOccurs="1"/>
 <!-- IRS_DVM.308: Naam of aanduiding van de betrokken wegbeheerder -->
 <element name="owner" type="string" minOccurs="1" maxOccurs="1"/>
 <!-- IRS_DVM.308: Overige velden gaan in vrije parameters -->
 <element name="parameter" type="dvmx:Parameter" minOccurs="0" maxOccurs="unbounded"/>
                 </sequence>
             </extension>
         </complexContent>
     </complexType>
     <complexType name="ServiceConfiguration">
         <complexContent>
             <extension base="dvmx:ObjectConfiguration">
                 <sequence>
                      <!-- IRS_DVM.308: Aanduiding van de geografische locatie van een instrument o.b.v. coördinatenstelsel 
-->
 <element name="locationForDisplay" type="dvmx:ObjectLocation" minOccurs="0" maxOccurs="1"/>
 <element name="involvedObject" type="dvmx:ObjectReference" minOccurs="0" maxOccurs="unbounded"/>
 <!-- IRS_DVM.308: Overige velden gaan in vrije parameters -->
 <element name="parameter" type="dvmx:Parameter" minOccurs="0" maxOccurs="unbounded"/>
                 </sequence>
             </extension>
         </complexContent>
     </complexType>
     <!-- END Configuration related types -->
     <!-- BEGIN location structure -->
     <complexType name="Location" abstract="true"/>
     <complexType name="Wgs84Location">
         <complexContent>
             <extension base="dvmx:Location">
                 <sequence>
```
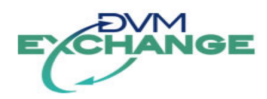

```
 <element name="latitude" minOccurs="1" maxOccurs="1">
                          <annotation>
                             <documentation>in degrees, north is positive &lt;-90,90]</documentation>
                         </annotation>
                         <simpleType>
                              <restriction base="double">
                                  <minExclusive value="-90"/>
                                  <maxInclusive value="90"/>
                             </restriction>
                         </simpleType>
                     </element>
                     <element name="longitude" minOccurs="1" maxOccurs="1">
                         <annotation>
                             <documentation>in degrees, east is positive &lt;-180,180]</documentation>
                         </annotation>
                         <simpleType>
                              <restriction base="double">
                                  <minExclusive value="-180"/>
                                  <maxInclusive value="180"/>
                             </restriction>
                         </simpleType>
                     </element>
                 </sequence>
             </extension>
         </complexContent>
     </complexType>
     <complexType name="ObjectLocation">
         <complexContent>
             <extension base="dvmx:Wgs84Location">
                 <sequence>
                     <element name="direction" type="dvmx:Bearing" minOccurs="1" maxOccurs="1"/>
                 </sequence>
             </extension>
         </complexContent>
    </complexType>
    <!-- END location structure -->
    <!-- BEGIN Basic type definitions -->
    <simpleType name="ObjectId">
         <restriction base="token">
            <minLength value="1"/>
         </restriction>
    </simpleType>
     <simpleType name="ObjectType">
         <restriction base="string">
            \epsilon <pattern value="[A-Z][_A-Z0-9]*">
                 <annotation>
                    \leqdocumentation>[A-Z][_A-Z0-9]*: The naming convention for object types.
                     </documentation>
                 </annotation>
             </pattern>
         </restriction>
    </simpleType>
     <complexType name="ObjectReference">
 <attribute name="objectType" type="dvmx:ObjectType" use="required"/>
 <attribute name="objectId" type="dvmx:ObjectId" use="optional"/>
    </complexType>
 <simpleType name="MessageId">
 <restriction base="integer">
         </restriction>
    </simpleType>
    <simpleType name="SystemId">
         <restriction base="token">
            <minLength value="1"/>
         </restriction>
    </simpleType>
    <simpleType name="RequestId">
         <restriction base="token">
             <minLength value="1"/>
         </restriction>
     </simpleType>
     <simpleType name="Bearing">
```

```
NGE
```

```
 <annotation>
             <documentation>
                 0 = North, 90=East, 180=South, 270=West, 359=1 degree west of north
             </documentation>
         </annotation>
         <restriction base="int">
             <minInclusive value="0"/>
             <maxInclusive value="359"/>
         </restriction>
    </simpleType>
     <complexType name="Image">
         <sequence>
 <element name="mediaType" type="dvmx:MediaType" minOccurs="1" maxOccurs="1"/> 
 <element name="height" type="int" minOccurs="1" maxOccurs="1"/>
 <element name="width" type="int" minOccurs="1" maxOccurs="1"/>
 <element name="data" type="base64Binary" minOccurs="1" maxOccurs="1"/>
         </sequence>
     </complexType>
     <simpleType name="MediaType">
         <restriction base="string">
 <enumeration value="image/png"/>
 <enumeration value="image/gif"/>
         </restriction>
    </simpleType>
    <!-- END Basic type definitions -->
    <!-- BEGIN Parameter definitions -->
 <!-- Base class for parameters that can be used in ServiceRequests, ConfigurationUpdates and StatusUpdates -->
 <complexType name="Parameter" abstract="true">
         <attribute name="name" type="token" use="required"/>
    </complexType>
    <complexType name="IntegerType">
         <complexContent>
 <extension base="dvmx:Parameter">
 <attribute name="value" type="integer" use="required"/>
             </extension>
         </complexContent>
    </complexType>
    <complexType name="IntegerListType">
         <complexContent>
             <extension base="dvmx:Parameter">
                 <sequence>
                      <element name="value" type="integer" minOccurs="1" maxOccurs="unbounded"/>
                 </sequence>
             </extension>
         </complexContent>
    </complexType>
     <complexType name="DoubleType">
         <complexContent>
 <extension base="dvmx:Parameter">
 <attribute name="value" type="double" use="required"/>
             </extension>
         </complexContent>
    </complexType>
     <complexType name="DoubleListType">
         <complexContent>
             <extension base="dvmx:Parameter">
                 <sequence>
                      <element name="value" type="double" minOccurs="1" maxOccurs="unbounded"/>
                 </sequence>
             </extension>
         </complexContent>
    </complexType>
     <complexType name="StringType">
         <complexContent>
             <extension base="dvmx:Parameter">
                 <attribute name="value" type="string" use="required"/>
             </extension>
         </complexContent>
    </complexType>
    <complexType name="StringListType">
```
<complexContent>

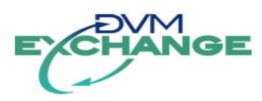

```
 <extension base="dvmx:Parameter">
              <sequence>
                  <element name="value" type="string" minOccurs="1" maxOccurs="unbounded"/>
             </sequence>
         </extension>
     </complexContent>
 </complexType>
 <complexType name="BooleanType">
     <complexContent>
         <extension base="dvmx:Parameter">
             <attribute name="value" type="boolean" use="required"/>
         </extension>
     </complexContent>
 </complexType>
 <complexType name="BooleanListType">
     <complexContent>
         <extension base="dvmx:Parameter">
             <sequence>
                  <element name="value" type="boolean" minOccurs="1" maxOccurs="unbounded"/>
             </sequence>
        </extension>
     </complexContent>
 </complexType>
 <complexType name="DateTimeType">
     <complexContent>
         <extension base="dvmx:Parameter">
             <attribute name="value" type="dateTime" use="required"/>
         </extension>
    </complexContent>
 </complexType>
 <complexType name="DateTimeListType">
     <complexContent>
         <extension base="dvmx:Parameter">
             <sequence>
                  <element name="value" type="dateTime" minOccurs="1" maxOccurs="unbounded"/>
             </sequence>
         </extension>
     </complexContent>
 </complexType>
 <complexType name="ImageType">
     <complexContent>
         <extension base="dvmx:Parameter">
             <sequence>
                  <element name="value" type="dvmx:Image" minOccurs="1" maxOccurs="1"/>
             </sequence>
         </extension>
    </complexContent>
 </complexType>
 <complexType name="ImageListType">
     <complexContent>
         <extension base="dvmx:Parameter">
             <sequence>
                  <element name="value" type="dvmx:Image" minOccurs="1" maxOccurs="unbounded"/>
             </sequence>
         </extension>
     </complexContent>
 </complexType>
 <complexType name="LocationType">
     <complexContent>
         <extension base="dvmx:Parameter">
             <sequence>
                  <element name="value" type="dvmx:Location" minOccurs="1" maxOccurs="1"/>
             </sequence>
        </extension>
     </complexContent>
 </complexType>
 <complexType name="LocationListType">
     <complexContent>
         <extension base="dvmx:Parameter">
             <sequence>
                  <element name="value" type="dvmx:Location" minOccurs="1" maxOccurs="unbounded"/>
             </sequence>
         </extension>
```
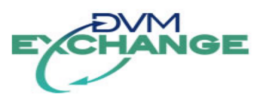

```
 </complexContent>
     </complexType>
     <complexType name="ObjectReferenceType">
         <complexContent>
             <extension base="dvmx:Parameter">
                 <sequence>
                      <element name="value" type="dvmx:ObjectReference" minOccurs="1" maxOccurs="1"/>
                 </sequence>
             </extension>
         </complexContent>
     </complexType>
     <complexType name="ObjectReferenceListType">
         <complexContent>
             <extension base="dvmx:Parameter">
                 <sequence>
                      <element name="value" type="dvmx:ObjectReference" minOccurs="1" maxOccurs="unbounded"/>
                 </sequence>
             </extension>
         </complexContent>
     </complexType>
     <complexType name="BinaryType">
         <complexContent>
             <extension base="dvmx:Parameter">
                 <sequence>
                      <element name="value" type="base64Binary" minOccurs="1" maxOccurs="unbounded"/>
                 </sequence>
             </extension>
         </complexContent>
     </complexType>
     <complexType name="BinaryListType">
         <complexContent>
             <extension base="dvmx:Parameter">
                 <sequence>
                      <element name="value" type="base64Binary" minOccurs="1" maxOccurs="unbounded"/>
                 </sequence>
             </extension>
         </complexContent>
     </complexType>
     <!-- END Parameter Definitions -->
</schema>
```
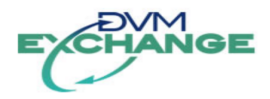

# <span id="page-46-0"></span>**B Appendix WSDL**

The WSDL v2.5 is included verbatim.

```
<?xml version="1.0" encoding="UTF-8"?>
<wsdl:definitions 
     xmlns:dmvxwsdl="http://dvm-exchange.nl/dvm-exchange-v2.5/wsdl" 
     xmlns:dvmx="http://dvm-exchange.nl/dvm-exchange-v2.5/schema"
     xmlns:soap="http://schemas.xmlsoap.org/wsdl/soap/" 
 xmlns:wsdl="http://schemas.xmlsoap.org/wsdl/" 
 xmlns:xsd="http://www.w3.org/2001/XMLSchema" 
 name="dvm-exchange-v2.5" 
 targetNamespace="http://dvm-exchange.nl/dvm-exchange-v2.5/wsdl" >
     <wsdl:types>
 <xsd:schema targetNamespace="http://dvm-exchange.nl/dvm-exchange-v2.5/schema/Imports">
 <xsd:import namespace="http://dvm-exchange.nl/dvm-exchange-v2.5/schema" schemaLocation="dvm-
exchange-v2.5.xsd"/>
         </xsd:schema>
     </wsdl:types>
 <wsdl:message name="exchangeRequest">
 <wsdl:part element="dvmx:message" name="parameters"/>
     </wsdl:message>
     <wsdl:message name="exchangeResponse">
         <wsdl:part element="dvmx:acknowledgement" name="parameters"/>
     </wsdl:message>
     <wsdl:portType name="dvm-exchange-v2.5">
         <wsdl:operation name="exchange">
 <wsdl:input message="dmvxwsdl:exchangeRequest"/>
 <wsdl:output message="dmvxwsdl:exchangeResponse"/>
         </wsdl:operation>
     </wsdl:portType>
     <wsdl:binding name="dvm-exchange-v2.5SOAP" type="dmvxwsdl:dvm-exchange-v2.5">
 <soap:binding style="document" transport="http://schemas.xmlsoap.org/soap/http"/>
 <wsdl:operation name="exchange">
              <soap:operation soapAction="http://dvm-exchange.nl/dvm-exchange-v2.x/wsdl/exchange"/>
              <wsdl:input>
                  <soap:body use="literal"/>
              </wsdl:input>
              <wsdl:output>
                  <soap:body use="literal"/>
              </wsdl:output>
         </wsdl:operation>
     </wsdl:binding>
     <wsdl:service name="dvm-exchange-v2.5">
 <wsdl:port binding="dmvxwsdl:dvm-exchange-v2.5SOAP" name="dvm-exchange-v2.5SOAP">
 <soap:address location="http://localhost:60000/dvm-exchange"/>
         </wsdl:port>
     </wsdl:service>
</wsdl:definitions>
```
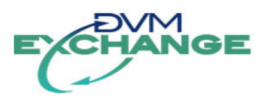

# <span id="page-47-2"></span>**C Appendix Important types**

# <span id="page-47-1"></span>**C.1 ObjectReference type definition**

XML Element name: objectRef.

## <span id="page-47-0"></span>**C.1.1 Attributes**

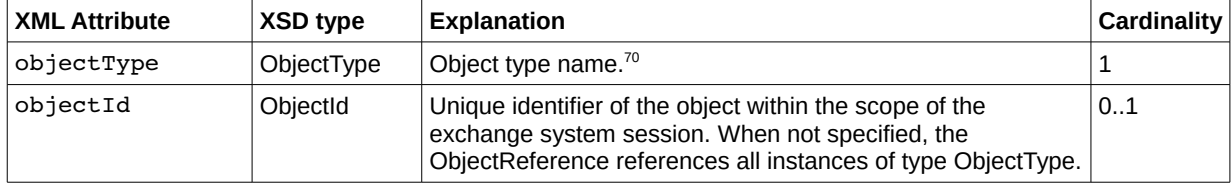

<span id="page-47-3"></span><sup>70</sup> The device and object types are defined in the separate Dictionary documents.